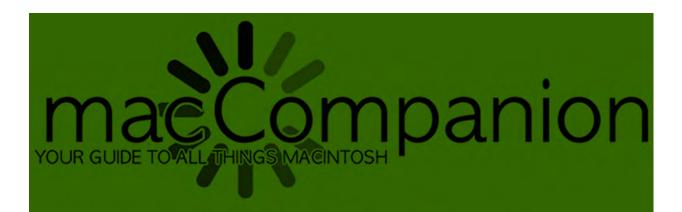

# Explore New things in the New Year! Happy 2010 from MacCompanion!

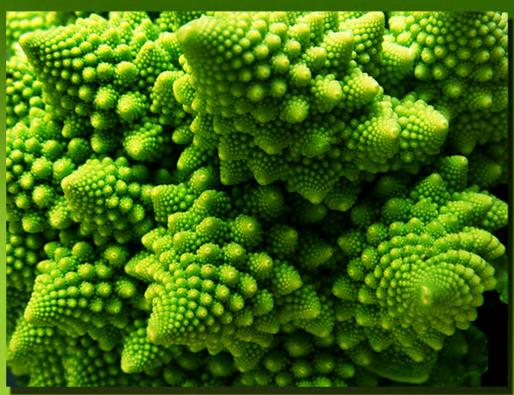

January 2010 Vol. 9. No 1 \$2.50

ISSN: 2150-3141

#### ISSN 2150-3141

#### Masthead

PublisherMPN, LLCEditor-in-ChiefRobert L. PritchettAssistant EditorsHarry BabadMichele Patterson

Whenete Patterson

Consultants Harry {doc} Babad

Ted Bade

Advertising and Marketing Director

Web Master

Public Relations

Robert L. Pritchett

Robert L. Pritchett

Robert L. Pritchett

Contacts Webmaster@macCompanion.com

Feedback@macCompanion.com

Correspondence 1952 Thayer, Drive, Richland, WA 99352

**USA** 

1-509-942-4328

rpritchett@macCompanion.com

Skype: maccompanion

macCompanion Staff

| Hamry (do a) Daha d            | Tad Dada                          |
|--------------------------------|-----------------------------------|
| Harry {doc} Babad              | Ted Bade                          |
| Dr. Eric Flescher              | Jonathan Hoyle III                |
| Daphne Kalfon (I Love My Mac)  | Wayne Lefevre                     |
| Michele Patterson              | Robert Pritchett                  |
| Gene Steinberg (TechNight Owl) | Rick Sutcliffe (The Northern Spy) |

#### **Guest Columnist:**

John C. Turmel

Application Service Provider for the macCompanion Website: <a href="http://www.stephousehosting.com">http://www.stephousehosting.com</a>

Our special thanks to all those who have allowed us to review their products! In addition, thanks to you, our readers, who make this effort all possible.

| Columns                                                                             | 5           |
|-------------------------------------------------------------------------------------|-------------|
| Letter from the CEO                                                                 | 5           |
| Times, They are A-Changin'                                                          | 5           |
| According to Hoyle                                                                  | 9           |
| C++0x Part 4: New Power-User Features of C++                                        | 9           |
| Codex Alimentarius - Control Food and you Control People                            | 13          |
| Fibonacci, 3D Fractals, Chaos Theory, Mandelbrott and Predicting the Weather        | 16          |
| The Northern Spy                                                                    |             |
| Prognostications 2010                                                               | 39          |
| Remote Control Using the iPhone                                                     | 44          |
| Government Takeover of the US Economy with Comprehensive Annual Financial           |             |
| Reports                                                                             | <b> 4</b> 7 |
| Rooks                                                                               |             |
|                                                                                     | 55          |
| Film Editing Room Handbook, The: How to Tame the Chaos of the Editing Room, Edition |             |
| Greenware                                                                           |             |
| The Consider Continues The most education for both All most                         |             |
| The Greening Continues — The most eclectic of what I read                           | 30          |
| Software                                                                            | 72          |
| DejaMenu 1.2.2                                                                      |             |
| Access your menubar as a contextual menu item                                       | 72          |
| Desktop Curtain 1.1                                                                 |             |
| Displays a temporary desktop picture in front of real one                           | 76          |
| FastIcns 3.1                                                                        | 80          |
| Create icons in only two steps                                                      | 80          |
| Google Quick Search Box — 2.0.0.1447                                                | 84          |
| An alternative tool to search both your computer and the Internet                   | 84          |

| MacAmazon Browser 1.5.4                             | 88         |
|-----------------------------------------------------|------------|
| Browse and search Amazon.com stores (was ASBrowser) | 88         |
| macCompanion 2009 Annual Index                      |            |
| Advertisers Index                                   | <b>9</b> 7 |
| Alternative Energy User Group                       | 97         |
| A Better Handyman and Contractor Service            | 97         |
| Apple Corporation                                   | 97         |
| Amazon.com - macCompanion Store                     | 97         |
| Century Roofing                                     | 97         |
| OxySilver                                           | 97         |
| Advertising Information                             | 101        |

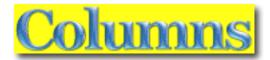

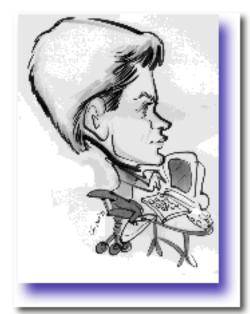

# Letter from the CEO Times, They are A-Changin'

By Robert L. Pritchett

Somehow, someway, we survived 2009 and are into trying to make it alive and in one piece to the end of 2010.

because I openly advocated my views and beliefs regarding the assault on our liberty and freedom over past year, *macCompanion* has lost a number of staff members. We also lost readers. It would appear that a good portion of the Macintosh community appear to be "elite" in more ways than one. We apparently tend to be anarchists (we are rebels against authority). It has been written before, but there is a "Macintosh"

Mentality" that defies description as being either right, left, conservative or liberal. I would suggest that overall, we might even be considered to be apolitical, if we were mixed into some kind of group.

So we will "Ac-Cent-Tchu-Ate the Positive" http://en.wikipedia.org/wiki/Ac-Cent-Tchu-Ate\_the\_Positive

(Johnny Mercer / Harold Arlen)

You've got to accentuate the positive Eliminate the negative Latch on to the affirmative Don't mess with Mister In-Between

You've got to spread joy up to the maximum Bring gloom down to the minimum Have faith or pandemonium Liable to walk upon the scene

(To illustrate his last remark Jonah in the whale, Noah in the ark What did they do Just when everything looked so dark) Man, they said we better
Accentuate the positive
Eliminate the negative
Latch on to the affirmative
Don't mess with Mister In-Between
No, do not mess with Mister In-Between
Do you hear me, hmm?

(Oh, listen to me children and-a you will hear About the eliminatin' of the negative And the accent on the positive) And gather 'round me children if you're willin' And sit tight while I start reviewin' The attitude of doin' right

(You've gotta accentuate the positive Eliminate the negative Latch on to the affirmative Don't mess with Mister In-Between)

You've got to spread joy (up to the maximum) Bring gloom (down) down to the minimum Otherwise (otherwise) pandemonium Liable to walk upon the scene

To illustrate (well illustrate) my last remark (you got the floor) Jonah in the whale, Noah in the ark What did they say (what did they say) Say when everything looked so dark

Man, they said we better
Accentuate the positive
Eliminate the negative
Latch on to the affirmative
Don't mess with Mister In-Between
No! Don't mess with Mister In-Between

http://www.mathematik.uni-ulm.de/paul/lyrics/bingcrosby/accent~1.html

We seem to be much like the hallucinating bed-ridden, chronically ill person shown in the British TV series, "The Singing Detective".

Accentuate the Positive <a href="http://www.youtube.com/watch?v=DKrC9Tu8gpo">http://www.youtube.com/watch?v=DKrC9Tu8gpo</a>

We can go on pretending that the world as we know it will continue and good will overcome evil, but meanwhile, the employment rates continue to decline as small businesses implode, nobody cries over spilled financial institutions any longer, property values have popped and the US Constitution has not only been dethreaded, it has been completely been ignored and the USA has been taken over by everything counter to common sense, morality and decency!

We may individually get through the current situation, but sorry to say, the future does not look so bright and we see latter-day prophecy is being fulfilled. We may survive, but we will endure battering and bruising and what does not kill us will indeed make us stronger! Will *macCompanion* survive the onslaught of economic upheaval? Only time will tell.

Purchase the PDF version of the magazine and let us know what you really think. Otherwise, we fold too.

By the way, it seems *everybody* is asking for more money these days. We are not the only ones.

Gene Steinberg, who is on our staff, also needs help - <a href="http://www.technightowl.com/2009/12/an-urgent-request-from-the-night-owl/">http://www.technightowl.com/2009/12/an-urgent-request-from-the-night-owl/</a>

#### "Brother, Can You Spare a Dime?"

lyrics by Yip Harburg, music by Jay Gorney (1931)

They used to tell me I was building a dream, and so I followed the mob, When there was earth to plow, or guns to bear, I was always there right on the job. They used to tell me I was building a dream, with peace and glory ahead, Why should I be standing in line, just waiting for bread?

Once I built a railroad, I made it run, made it race against time. Once I built a railroad; now it's done. Brother, can you spare a dime? Once I built a tower, up to the sun, brick, and rivet, and lime; Once I built a tower, now it's done. Brother, can you spare a dime?

Once in khaki suits, gee we looked swell, Full of that Yankee Doodly Dum, Half a million boots went slogging through Hell, And I was the kid with the drum!

Say, don't you remember, they called me Al; it was Al all the time. Why don't you remember, I'm your pal? Buddy, can you spare a dime?

Once in khaki suits, gee we looked swell, Full of that Yankee Doodly Dum, Half a million boots went slogging through Hell, And I was the kid with the drum!

Say, don't you remember, they called me Al; it was Al all the time. Say, don't you remember, I'm your pal? Buddy, can you spare a dime? <a href="http://www.youtube.com/watch?v=eih67rlGNhU">http://www.youtube.com/watch?v=eih67rlGNhU</a>

Sincerely;

Robert L Pritchett

#### **Reading Behind the Lines**

**Note:** While accessing this web page in mid-read on *Antifascist-Calling*, Safari came up with "I can't find the server" notice. Paranoid yet?

Hackable Drones, Crumbling Empire

http://antifascist-calling.blogspot.com/2009/12/hackable-drones-crumbling-empire.html

Move Your Money Project <a href="http://moveyourmoney.info/">http://moveyourmoney.info/</a>

Economic Collapse in America

http://myprops.org/content/I-am-Legend-Economic-Collapse-in-America-Victorville-Ca-

<u>Part-7-video/</u>

Choking Small Business Owners to Death

http://www.youtube.com/watch?v=V6MxryjqLBA&feature=channel

Food Stamps Go to a Record 37.2 Million, USDA Says

http://www.bloomberg.com/apps/news?pid=20601012&sid=aFbqGE.lEdi0#

The Final Solution for Commercial Real Estate

http://www.youtube.com/watch?v=QtM-ai3mVB4

I am Legend – You are not Alone

http://www.spike.com/video/i-am-legend-original/2949588

Swingin' On a Star

http://www.youtube.com/watch?v=iTUKHMlbYGA

Pennies from Heaven

http://www.youtube.com/watch?v=SFfiYDU0M4A

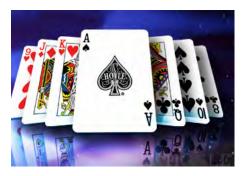

According to Hoyle...

C++0x Part 4: New Power-User

Features of C++

January 2010

by Jonathan Hoyle

*jhoyle@maccompanion.com* macCompanion

http://www.jonhoyle.com

Three months ago, we began our series

http://www.maccompanion.com/macc/archives/October2009/Columns/AccordingtoHoyle.htm
on the changes that will be coming the C++ language. First http://www.maccompanion.com/macc/archives/November2009/Columns/AccordingtoHoyle.htm
we looked at bug fixes and improvements, followed by http://www.maccompanion.com/macc/archives/December2009/Columns/AccordingtoHoyle.htm
changes making C++ easier to use. We now turn to look at some of the more advanced new C++ features. This month, we look at smart pointers.

#### **Smart Pointers**

Smart Pointers are objects pointing to memory which are smart enough to know when to delete themselves, rather than rely upon the user to manage its deallocation. Virtually all modern languages, such as Java and C#, manage memory in this fashion and thus avoid memory leakages and overstepping. In these other languages, the procedure is (just as in C++) to simply call the new keyword to allocate dynamic memory; however (unlike in C++), the user typically ignores deallocation, assuming that the language's garbage collector will handle it. C++ users have no automatic garbage collector, so he must make a delete call, lest he leaks memory. Worse still, he must know when to call delete and when to call delete [] (as unhappiness can occur if the wrong one is called).

#### auto\_ptr<>

The C++98 Standard Library came a minimally "smart" pointer object, auto\_ptr<>. Unfortunately, auto\_ptr<> has some severe limitations
to it, one of the most severe being that it used an exclusive ownership model.
That is, the last auto\_ptr<> receiving the assignment was the sole owner
of the memory:

This is counter-intuitive, as one does not expect the source object to change in such an assignment.

There are other severe drawbacks as well. Those wishing to simply replace their pointers with **auto ptr<>** will find quite a few syntactic differences:

There is no pointer arithmetic:

It is limited by an explicit constructor:

```
auto_ptr<int> ptr1 = new int(1); //
Explicit constructor doesn't allow for this
```

And, perhaps worst of all, there is no array capabilities. If you attempted to create an array of integers with **auto ptr<>**:

```
auto_ptr<int> ptrl(new int[1024]); // Point
to a block of 1024 integers
```

You would get direct access only to the first element. Worse still, when xxx goes out of scope, it will call **delete** (not **delete** []), causing a memory leak.

In the end, it can be used for allocating a single object only, and owned exclusively by a single pointer object at any one time. As "smart" pointers go, auto\_ptr<> is one of the dumbest. For this reason, the C++ community has by and large rejected auto ptr<> and its use is now rather minimal.

#### shared\_ptr<>

C++0x Standard Library introduced a smarter pointer object, **shared\_ptr<>**. Its main difference over **auto\_ptr<>** is that it uses a *shared ownership* model using *reference counting* to determine when the memory should be deallocated. For example:

A **shared\_ptr<>** can be treated as a pointer, so it can be dereferenced like **\*ptr1** or call call methods upon the underlying data such as **ptr1- >foo()**. The following are some constructors for **shared\_ptr<>** that make it useful to use:

```
explicit shared_ptr<T>(T *ptr); // Attaching to
    memory
shared_ptr<T>(T *ptr, Fcn delFcn); // Attaching
    to memory and a user-defined deletion fcn
shared_ptr<T>(shared_ptr<T> ptr); // Copy
    constructor
shared_ptr<T>(auto_ptr<T> ptr); // Converting from
    an auto_ptr<>>
```

Note this last constructor converting the data from an auto\_ptr<> to a
shared\_ptr<> , making it easier for you to transition your previous code.
There are some additional utilities made available as well, such as a swap ()
routine and two cast routines: static\_pointer\_cast() and
dynamic\_pointer\_cast().

Fortunately for Mac programmers, **shared\_ptr<>** is part of the **std::tr1::** namespace, and thus is already available to Mac users using *Xcode 2.x* or higher.

#### shared\_array >

Although the **shared\_ptr<>** class has the same array limitations as **auto\_ptr<>** has, there is a **shared\_array<>** class that is designed specifically for array allocations. This is annoying, as it propagates the need to distinguish between allocations of one object and allocations of more than one object. C++ users of the past needed to know the difference so as to determine whether to call **new/delete** versus **new[]/delete[]**; C++ users of the future will still need to know this so as to determine whether to call **shared ptr<>** or **shared array<>**.

Sadly, not all of the limitations of <a href="mailto:auto\_ptr<">auto\_ptr<></a> are solved with <a href="mailto:shared\_array">shared\_ptr<></a> and <a href="mailto:shared\_array">shared\_array<></a>, but it's a definite step forward. (In a future MacCompanion column, we will discuss the building of a smart pointer class which will solve more of these issues.)

**Coming Up Next Month:** New Power-User Features of C++0x.

To see a list of all the According to Hoyle columns, visit: http://www.jonhoyle.com/maccompanion

### Codex Alimentarius - Control Food and you Control People By Robert L Pritchett

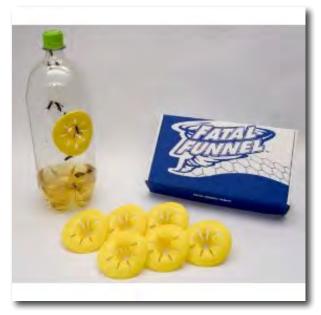

D&C 89:4 Behold, verily, thus saith the Lord unto you: In consequence of <u>evils</u> and designs which do and will exist in the hearts of <u>conspiring</u> men in the last days, I have <u>warned</u> you, and forewarn you, by giving unto you this word of wisdom by revelation —

http://scriptures.lds.org/en/dc/89/4c

Ever heard of Codex Alimentarius? Trapping wasps is done by creating a trap that allows them in, but does not allow them out. That is basically what Codex Alimentarius does for us. It let's us in, but does not let us out. It went

into effect in the USA as of December 31, 2009.

Officially, "the Codex Alimentarius (Latin for "food code" or "food book") is a collection of internationally recognized standards, codes of practice, guidelines and other recommendations relating to foods, food production and food safety. Its name derives from the Codex Alimentarius Austriacus. Its texts are developed and maintained by the Codex Alimentarius Commission, a body that was established in 1963 by the Food and Agriculture Organization of the United Nations (FAO) and the World Health Organization (WHO). The Commission's main aims are stated as being to protect the health of consumers and ensure fair practices in the international food trade. The Codex Alimentarius is recognized by the World Trade Organization as an international reference point for the resolution of disputes concerning food safety and consumer protection." <a href="http://en.wikipedia.org/wiki/Codex Alimentarius">http://en.wikipedia.org/wiki/Codex Alimentarius</a>

Official Website

http://www.codexalimentarius.net/web/index\_en.jsp

Video Channel

http://www.youtube.com/CodexAlim

Real Summary

http://www.healthfreedomusa.org/?page\_id=157

"International award-winning filmmaker Kevin P. Miller of Well TV announced the release of a new documentary about the threat to medical freedom of choice. 'We Become Silent: The Last Days of Health Freedom' details the ongoing attempts by multinational pharmaceutical interests and giant food companies — in concert with the WTO, the WHO and others — to limit the public's access to herbs, vitamins and other therapies. 'We Become Silent' is narrated by Dame Judi Dench, the noted UK actress who has won multiple Golden Globe awards, an Oscar, and a Tony for her on-stage work, in addition to dozens of other honors throughout her prestigious career."

The Last Days of Health Freedom http://video.google.com/videoplay?docid=451097355502728465&hl=en#

Dr. Rima E Laidow of HealthFreedomUSA.org, warned of this back in 2005 at the National Association of Nutritional Professionals conference.

"The Codex Alimentarius is a threat to the freedom of people to choose natural healing and alternative medicine and nutrition. Ratified by the World Health Organization, and going into Law in the United States in 2009, the threat to health freedom has never been greater. This is the first part of a series of talks by Dr. Rima Laibow MD, available on DVD from the Natural Solutions Foundation, an non-profit organization dedicated to educating people about how to stop Codex Alimentarius from taking away our right to freely choose nutritional health."

http://video.google.com/videoplay?docid=-5266884912495233634#

Ian R Crane did the following video in 2007.

"Having spent the past twelve months investigating Codex Alimentarius, I am deeply disturbed by the almost total lack of awareness (or even interest) with regard to the implications of this pernicious global Commission, particularly amongst those most affected by the excesses of this restrictive legislation. In the words of the National Health Federation, the aims and objectives of Codex Alimentarius are as follows: \* Only low-potency, "me too" supplements available that will do nothing for your health. \* All or most foods genetically-modified. \* Beneficial supplements unavailable or sold by prescription only. For many people, this agenda is so outrageous, they cannot believe such goals are achievable; yet this may well be the reality as soon as 31st December 2009, if the Codex Alimentarius Commission continues to disregard input from those who offer a counter perspective to the combined forces of Big Farmer & Big Pharma."

Codex Alimentarius

http://video.google.com/videoplay?docid=5800206429960925518#

#### Codex in depth

http://www.healthfreedomusa.org/?page\_id=161

Jason did this research back in July of 2009 at;

Economic Scuttlebutt: Codex Alimentarius

http://yophat.blogspot.com/2009/06/codex-alimentarius.html

Food Freedom

http://foodfreedom.wordpress.com/

Codex Alimentarius: Global Food Imperialism from the National Health Federation <a href="http://www.thenhf.com/codex/codex">http://www.thenhf.com/codex/codex</a> 87.htm

As human beings, will we fail the test of ethics and integrity?

## Fibonacci, 3D Fractals, Chaos Theory, Mandelbrott and Predicting the Weather

By Robert L Pritchett

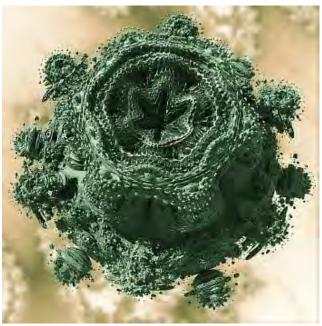

Source: <a href="http://www.skytopia.com/project/fractal/new/ff/q85/z7\_b\_3D\_fractal\_2-s-by-krzysztofMarczak.jpg">http://www.skytopia.com/project/fractal/new/ff/q85/z7\_b\_3D\_fractal\_2-s-by-krzysztofMarczak.jpg</a>

Usually the simplest solution is best when it comes to "Mother Nature". Take predicting the weather, for instance. We do a terrible job of prediction, even going out one week into the future. But what if we could combine Fibonacci, Fractals, Chaos Theory and Mandelbrott together to make it happen? Could we then finesse the currently flawed computer models a bit and improve their output?

"A fractal is a rough or fragmented geometric shape that can be split into parts, each of which is (at least approximately) a reduced-size copy of the whole, a property called self-similarity. Roots of mathematical interest in fractals can be traced back to the late 19th Century; however, the term "fractal" was coined by Benoît Mandelbrot in 1975 and was derived from the Latin fractus meaning "broken" or "fractured." A mathematical fractal is based on an equation that undergoes iteration, a form of feedback based on recursion." <a href="http://en.wikipedia.org/wiki/Fractal">http://en.wikipedia.org/wiki/Fractal</a>

What kinds of fractal software apps are available for Mac OS X?

ArtMatic Pro "Modular graphics and animation synthesizer for creating high-res still images, fractals, video, video effects, backgrounds and motion graphics. An essential tool in any visual artist's toolbox. Easy to use and incredibly fun to explore, it opens a vast realm of possibilities. Create digital fine art, commercial graphics, animation, video effects & motion graphics, and much more." Created by Eric Wenger. http://www.uisoftware.com/artmatic/index.html

EasyFractal is shareware from Berkhan Software in Germany that "calculates fractals (Mandelbrot Sets and Julia Sets) in real time. Zoom into the infinite depths of the fractal universe and discover new wonderful pictures no one has ever seen before." http://www.berkhan.de/easy/easyfrac.htm

Fractal Domains is a shareware app that can "generate color images of the most popular fractal, the Mandelbrot set, and also generate images of the associated Julia sets. You can also generate an unlimited variety of fractal types based on rational functions, including fractals based on Newton's method and Halley's method." Created by Dennis C. De Mars. http://www.fractaldomains.com/

"FractalWorks is a (free) high performance fractal rendering application for Macintoshes. It requires OS 10.4 or later. It works best on G5 and Intel based Macintoshes with more than one processor, although it works just fine (if more slowly) on G4 Macintoshes." Created by Duncan Champney. http://web.mac.com/dchampnev/Site/FractalWorks.html

MysticFractal has a number of packages; QuaSZ Mac, iSwirlique, iDynaMaSZ, iViZionaire, MacOrbits and MacOrca combined cost about \$55 USD. Created by Terry W Gintz

http://www.mysticfractal.com/

**SprangFract** from NaHee Software has a few free packages that can be downloaded with SprangFact being the most recent. Created by David Brian Spangler. http://www.nahee.com/Software/+MAC/SpangFract/

**StarMores**, free from Stone Design and Andrew C. Stone, is a star fractal generator. http://www.stone.com/StarMores/index.html

**XaoS** is a freeware Open Source project realtime interactive fractal zoomer, designed to move in and out of a fractal in a fluid, continuous motion. Created by Jan Hubicka and Thomas Marsh and maintained by Zoltan Zovacs.

http://code.google.com/p/gnuxaos/

It can also be downloaded from Stone Design as part of StoneWorks http://www.stone.com/NewDownload.html It is "Videator-enabled".

So what can we do with these apps? E can animate them and possibly get hypnotized by them

Real 3D Mandelbulb

http://www.skytopia.com/project/fractal/mandelbulb.html

Into the heart of the Mandelbulb

http://www.youtube.com/watch?v=cDd8R0xlkNA

Quasi-fuchsian fractals

http://www.youtube.com/watch?v=3lcO9zRCv-4

On the Apple Store site, there are two "fractal" apps that are designed to improve resolution/enlargement in digital photography – *Genuine Fractals 6* and a Photoshop 4 plug-in, both by OnOne - <a href="http://www.ononesoftware.com/products.php">http://www.ononesoftware.com/products.php</a>.

Tonality Systems from Italy uses the Fibonacci and fractals for mathematical generators and processors in the Symbolic Composer app that is now being used in satellites for NASA.

"Symbolic Composer 6 is one of the largest high-level music language available, and it is context-free, which means it suits any style. It is based on a written language based on standards, and it also includes a complete collection of mathematical libraries, together with integrated LISP programming environment to make hacks.

SCOM includes NASA Satellites in the composer's toolbox. The interface functions enables you to read realtime data from NOAA, Space Weather Prediction Center. Values are returned as vectors, that can easily be converted to melodic lines, and other compositional parameters", explains composer Janusz Podrazik

ACE Satellite Solar Wind Electron Proton Alpha Monitor interface reads solar wind proton density and speed. ACE Satellite Magnetometer interface reads x, y and z component strengths of earth's magnetic field."

Symbolic Composer 6 For the Mac and PC

http://www.symboliccomposer.com/page\_main.shtml

http://www.synthtopia.com/content/2009/06/08/symbolic-composer-adds-support-for-nasa-satellites/ The full version costs about \$395 USD.

Here is a 3D fractal created using a non-Mac app (XenoDream -

http://www.xenodream.com/) by Rena Jones –

<u>http://vimeo.com/2409140</u> titled "Open Me Slowly", probably because it took months to produce!

We can see that financial success can be obtained in using these Fibonacci/Fractal/Mandelbrott apps in space, music and photography and video production and the good folks who are doing so do not have to even resort to using "Global Warming" in their presentations to be successful.

Apparently they can also be effectively used in health physics.

Chaos and Fractals in Medicine and Biology <a href="http://ortho.sh.lsuhsc.edu/Faculty/Marino/Temple2000/index.html">http://ortho.sh.lsuhsc.edu/Faculty/Marino/Temple2000/index.html</a>

Peter Taylor, respected environmentalist and author of "Chill, A Reassessment of Global Warming Theory: Does Climate Change Mean the World is Cooling, and If So, What Should We Do About It?", discussed the "always correct scientist", who used the Fibonacci sequence *instead of computer modeling*, to predict El Niño activities in about 1 hour into this video from 2008 - Climate Change: The Alternative View - <a href="http://video.google.com/videoplay?docid=6613938246449800148&hl=en#">http://video.google.com/videoplay?docid=6613938246449800148&hl=en#</a>

He wrote me with this;

"The name of the scientist is Theodore Landscheidt.

I haven't got links - but if you google, you will find that there is an organisation that follows up his work (deceased 2004).

He was an interesting character - there are many links in his papers to work with NASA in the 80's.

However in 1989 he published Sun, Earth, Man (Urania Press) on how the planets affect solar activity. And although there is no 'astrology' in it - Landscheidt also published in that field. His detailed statistical work was rubbished - and as far as I can see, never actually replicated - with people even to this day refusing to engage simply because he was 'into astology' (as was Newton and Galileo - but this cuts no ice!).

Fortunately, before he died he summarised his methodology in a published a paper in 2003 in 'Energy & the Environment':

Landscheidt T. (2003) New Little Ice Age instead of global warming? Energy and Environment 14 no 2 & 3.

However, there are other papers that I have not seen where he was working on long range prediction of X-ray flares - and his work is published in top-class sources such as NOAA workshops. He was a member of the Geophysical Union - and his work on prediction of ENSO and other climate cycles has been reported as exceedingly accurate - a lot of that material is only available on the internet and I found the maths to difficult to follow. I think that after his early work, he became marginalised and ridiculed but nobody actually repeated the analyses. He then became an ardent critic of the IPCC - because they downgraded solar factors.

His last technical work:

1987 - 'Long range forecasts of Solar Cycles and Climatic Change,' in Rampino et.al. (eds): Climate History, Periodicity and Predictability, van Nostrand Reinhold Co., NY pp 421-445.

but I was unable in my own research to obtain this paper.

My own brief assessment of his work is in 'Chill: a reassessment of global warming theory' (2009, Clairview) in case you have not seen.

I would be interested to know how you get on with this work. Landscheidt accurately predicted that solar cycle 23 would be lower than 22, when NASA predicted the opposite; he also predicted the late start to cycle 24 and that it would be very low - when NASA thought the sun would ramp up again - he was right. He also said that the 1998 El Nino would be the highest, there-after La Nina would rule with smaller El Ninos - he was right again, and that after 2007 the first indications of 'global cooling' would set in - spot on. He then predicts that by 2030 the sun would have an 85% chance of a new Maunder-type minimum. Many solar scientists are now talking about that possibility."

(Peter Taylor also discussed carbon crystals having harmonics and how well they work in the earth's magnetic fields and that the earth has feedbacks to protect it.)

#### Fractal Forecasting

http://www.newscientist.com/articlevideo/mg20427335.600/48370694001-tomorrows-weather-cloudy-with-a-chance-of-fractals.html

Lewis Fry Richardson (British mathematician) discussed collections of cascade-like processes and scale invariance (Fractals) over 80 years ago, when struggling with climate prediction. He wrote;

"Big whirls have little whirls that feed on their velocity, and little whirls have lesser whirls, and so on to viscosity". ...creating a fractal-like structure which acted according to power laws.

http://www.newscientist.com/article/mg20427335.600-tomorrows-weather-cloudy-with-a-chance-of-fractals.html?full=true

We now know that clouds are caused on earth by cosmic rays. "The climate is a result of changes in clouds" and those cosmic rays have more effect on our climate, than manmade CO2.

Henrik Svensmark - Galactic Cosmic Rays causes climate change <a href="http://www.youtube.com/watch?v=EpDDqGqN16s">http://www.youtube.com/watch?v=EpDDqGqN16s</a>

There seems to be nothing more chaotic than the weather. In fact, in my part of the world, we have a saying that says that if you don't like the weather, wait 5 minutes. I find it fascinating that by combining Fibonacci numbers and Mandelbrott's fractals, we may be able to better determine weather patterns and the intimate interactions between mother earth and surrounding space. We have the technology to do it today.

Instead of debating whether the temperature can be controlled by 2 degrees one way or the other worldwide by government edict, we ought to devote time and resources to improving our ability to predict more correctly what the weather will be tomorrow, next week or next month

#### **Digging Deeper**

Amazing Seattle Fractals!

http://fractalarts.com/ASF/

Fractals – The Colors of Infinity by Arthur Clarke

http://video.google.com/videoplay?docid=8570098277666323857&#

3D Fractal Landscapes

http://www.midnightbeach.com/jon/pubs/3D Fractal Landscapes.html

The Chaos Hypertextbook by Glenn Elert (links to OS X apps up through 2007)

http://hypertextbook.com/chaos/92a.shtml

Chaos and Fractals

http://www.stsci.edu/~lbradley/seminar/index.html

Chaos Theory

http://en.wikipedia.org/wiki/Chaos\_theory

Chaos Theory: An Introduction

http://www.imho.com/grae/chaos/chaos.html

The Cosmic Climate Connection

http://seedmagazine.com/content/article/the cosmic climate connection/

Climate Prediction Center: El Niño/ La Niña

**Fantastic Fractals** 

http://www.fantastic-fractals.com/

http://www.cpc.noaa.gov/products/analysis\_monitoring/lanina/

Fibonacci

http://en.wikipedia.org/wiki/Fibonacci

Fibonacci Numbers and the Golden Section

http://www.maths.surrey.ac.uk/hosted-sites/R.Knott/Fibonacci/fib.html

Fractals in Biology and Medicine

http://www.fractals.issi.cerfim.ch/

Fractal of the Day by James Albert Muth

http://home.att.net/~Fractals\_2/

Fractals in Nature

http://www.migel.com/fractals\_math\_patterns/visual-math-natural-fractals.html

Fractals in Science and Engineering by Benoit B. Mandelbrot (November 2001)

http://mitworld.mit.edu/video/52

Fractal Forums 3D

http://www.fractalforums.com/3d-fractal-generation/true-3d-mandlebrot-type-fractal/

Fractal Twister

http://www.permadi.com/java/ftwist/index.html

The Fractory

http://library.thinkquest.org/3288/chaos.html

Fractal Recursions

http://www.fractal-recursions.com/

FractalWorks

http://www.flickr.com/groups/629205@N21/

Fractovia

http://www.fractovia.org/art/index.php

Fractal Weather Forecast – Books

http://www.vhf-interservice.com/projects/weather/books\_gb.html

Nova: Hunting the Hidden Dimension

http://www.pbs.org/wgbh/nova/fractals/program.html

Open Directory Project: Chaos and Fractals

http://www.dmoz.org/Science/Math/Chaos and Fractals/

Paul N. Lee's Fractal Generating Software Programs List

http://home.att.net/~Paul.N.Lee/Fractal Software.html

sci.fractals.FAO

http://www.faqs.org/faqs/sci/fractals-faq/

Topics for Mathematical Modeling

http://press.princeton.edu/TOCs/c8446.html

Theodore Landscheidt

http://search.pch.com/search?q=Theodore+Landscheidt

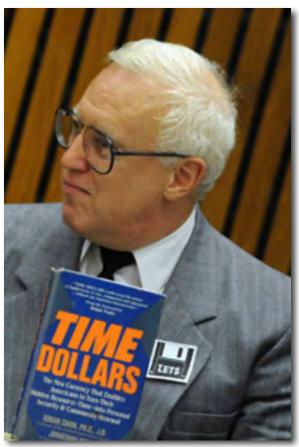

http://www.un.org/millennium/declaration.htm

See http://johnturmel.com

#### http://turmelpress.com/poembank.htm

This is the ballad of the Banking Systems Engineer, To set you straight on banking matters that are not too clear. I am an engineer with information that is new, Of planetary ruin and the how of what to do. There is a special duty in the oath to engineer, To fix the problems in the systems that we hold so dear. Since life and death results from work that we are trained to do, Our duty is protection of our little planet blue. We take an oath when we receive our simple iron ring, And know from where the duty of the engineer does spring.

PLANETARY DANGER: DEBT GROWTH It strikes me odd that in this age of scientific note, That mankind stumbles on and on, like carrot leading goat. With planetary dangers threatening our biosphere, If you can learn just what is wrong, your knowledge you'll hold dear. If I can show you how to fix this planetary threat, The duty of the citizen's to learn and not forget.

# The Story Of Money And Banking Throughout History And How To Fix It.

(846 verses)

By John C. "The Banking Systems Engineer" Turmel, King of the Paupers, Great Canadian Gambler, Author of the UNILETS interest-free time-based currency United Nations C6 recommendation to Governments in the FLAW IN THE BANKING SYSTEM The banking system is the brain of our economy, Which regulates our enterprise, responsibility. What's slowing down our enterprise is feedback on our debt, World debt is what's preventing when to working we should get. In the banking system there's a flaw that's got to go. There's feedback that is positive that forces debts to grow. The flaw is in the software while the hardware's working right, It makes debts exponential with a limit out of sight. And as the debt increases, bankers move in on their prey, They close down our capacity and it is only they. The one Destroyer Industry that kills a source of wealth, The only industry that is a peril to our health. Just look around and you will see the debts that burden all, The debts of brothers, sisters, parents, plagued by debt, we fall. Our nations, towns and provinces are burdened all to tears, By an exponential function overlooked by engineers.

MAYOR'S PROBLEM A mayor faced with rising costs and shrinking revenues, To study any proposition, he would not refuse. "So many think the job of being mayor is a snap, But the decisions that I'm faced with are an ugly trap. With tools, materials and trades that cover total range, Yet one ingredient is lacking, money to exchange. If snowstorm hits the city and there are no funds to pay, What does my council have to do to clear the snow away? We pledge a million dollar bond to banks to get the cash, With which we pay the skillful men who clear snow in a flash. The merchants gladly take the funds for soon they'll have to pay, The taxes for the snow removal that was done that day. But though a million principle was spent, we must request, That citizens be taxed for principle and interest. To budget who gets scarce resources isn't ever fun, But interest on city's debt is always number one. Whatever rate the bankers set is due amount I pay, Unhappily, which projects live or die's my only say." BANKERS TO BLAME So to this software package of accounting has been let. The force to cripple enterprise with exponential debt. By this accounting package they have seized the right to rule, This software package has become a so oppressive tool. Our bankers, lawyers, judges, bailiffs. The financial crew, Collecting on our effort for the benefit of few. The bankers and the justice system are the ones to blame, For they have got us by the throats in their insidious game. The Governments all borrowing to pay the interest, And hoping there'll be crumbs left over to quell the unrest. With millions idled by the debt while breakdowns overwhelm, The lack of money goes right on with no one at the helm. The measures of the World Bank and the I. M. F. as well, Are seen to cause much misery, a documented hell. The private will of bankers rules in towns of every nation, This power is too great for few, this power of starvation. A nation's commerce cut in half is really not a joke, Whole nations suffer constantly under their cruel yoke. Those measures of austerity cause strikes and riots new, The moments of tranquillity are far between and few. And that's when violence is used in putting down their need, And yet men still do risk it all, their lives at stake, indeed. When starving people do rise up, some end up dead, perhaps. Responsibility for which must rest in bankers' laps.

SCIENCE But scientists have now in hand the winning way to see, The mathematical road to infallibility. We find in theory of games, the stats of wins to come, In whose dominion lies the key, the word is "Optimum." No man, no God, can but expect the optimum result, To let the science work for us will make us soon exult. It tells us what to do that's best when we can't be too sure, A perfect way to test things out, a way that's clean and pure. Can banking system of the world be programmed instantly To switch to maximum employment voluntarily? Can program disks be switched to alter faulty program code? Of course they can, it's just a little change of system mode. Some planetary cures can be delivered at top speed, The problem's in the software and correctable indeed. It's slowing down capacity while danger looms ahead, Reprogramming is critical or else we'll all be dead. The lack of money is the reason used for the delay, Sufficient funds cannot be found to save us right today. The problem's getting worse and worse, we must take action fast. If they slow down our life support, our planet will not last.

RICH MAN SAYS A rich man once spoke up in his attempt to set me straight, His thoughts upon his interest, he honestly did state: "Because I have a million bucks, I sit upon my stern, And leave my living tranquilly for other folks to earn, For in some procreative way that isn't very clear, A million bucks will breed a hundred thousand every year. So as I have a healthy hate of economic strife, I mean to stand aloof from it the balance of my life. And yet, with sympathy, I see the grimy son of toil, And heartily congratulate the tiller of the soil. I like the miner in the mine, the sailor on the sea, Because up to a hundred grand they sail and mine for me. For me, their toil is taxed unto the annual extent. According to the ancient law that gets me ten percent. So get a million bucks, my friend, in any way you can, And leave your future welfare to the noble Working Man. He'll buy you suits of Harris tweed, an Airedale and a car, Your golf clubs and your morning Times, your whiskey and cigar. He'll cozily install you in a cottage by a stream, With every modern comfort and a garden that's a dream. Or if your tastes be urban, he'll provide you with a flat, Secluded from the clamor of the proletariat. With pictures, music, easy chairs, a table of good cheer, A guy can manage nicely on a hundred grand a year. And though around you painful signs of industry you view, Why should you work when you can have your money work for you? So I'll get down upon my knees and bless the Working Man, Who offers me a life of ease through all my mortal span; Whose loins are lean to make me fat, who slaves to keep me free. Who dies before his prime to get me round the century. Whose wife and children toil in turn until their strength is spent. That I may live in idleness upon my ten percent. And if at times they curse me, why should I feel any blame. For in my place, I know that they would do the very same. They talk of revolution on a Sunday afternoon, But offer them a million bucks and see them change their tune. So, I'll enjoy my dividends and live my life with zest, And bless the mighty men who first invented interest."

ANSWER TO RICH MAN: To the rich man I do say, "You're going for a ride, With global problems out of hand, it might be time to hide. I may have understood your urge to live a life of ease, Before the earth was stricken with the usury disease, But now that acid rain is here, I do not understand, How you can go on merrily without a lending a hand. The ozone is depleting fast, acid rain is here, Nuclear pollution threatens man year after year. You'll find your reasoning breaks down the moment we assess, After inflation, income taxes, money gets you less. If with one hundred dollars you can buy one hundred beers, Invest it in the bank for twenty extra in two years. But the inflation will erode your whole totality, Which buys you only beers you would have got initially. Once government takes taxes, only half your gain you're let, And when you spend your money, 92 are all you'll get. So would you choose to stop accepting twenty more increase, For ending of inflation and that income taxes cease? Please take it from the engineer, the costs are very dear, "My case for linearity in banking is so clear."

ECONOMICS In Economics, it is shown, the measurements for debt, Are made in variable units which we all live to regret. The unit of the measurement, the dollar is its name, It's value rises up and down in the financial game. Attempting to do measurement with units that gyrate, Like using rubber rulers, they can never get it straight. This cover for the system that is causing people pain, Is taught in Economics and it scrambles up the brain. In all the other Sciences, stability they use, With inches, feet, kilometers, they do not confuse. Engineers do buildings straight. To stable units thanks. Economists with rubber money build us crooked banks. The concept of a stable money, changing not a bit, Too simple for considering, they won't examine it. The more they've studied rubber money, elasticity, The more impossible it is to ever have them see. What's plugging up their thinking are the errors they were taught. The Economic Science is the story they have bought: "The system must have interest so it be feasible, Considering another system is impossible." But what can cloud the minds of men to wicked knavery, Promoting by the growth of debt, financial slavery?

HOW MONEY WORKS How can a substance man creates be kept in short supply? Why is there insufficient for our industry to ply? "Where does our money come from?" has an answer known by few, The source and sink are hidden from the ordinary view. The Governments do not create the money that they use, All Governments are deep in debt, we need some other clues. The media do tell us when supply of money grows, But very few do ask ourselves and wonder "Where's the hose?" "Supply of money must come down," we hear it constantly. But "Where's the drain" is contemplated so infrequently, The banking of liquidity is understood by few. But there must be a tap and drain which money must go through. The engineers are "plumbers" called, a nickname they have earned, Mechanics of the flows of fluids are what we have learned.

COMPARISON OF MODELS Comparison of models is the engineering test, Is exponential faulty and is linear the best? A bank of poker chips that works like coins when some do play, A linear banking system for comparison today. Transactions made with colored chips to help in keeping score, Backed up with our collateral, it's one to one. No chore. In poker games we see that chips are traded in and out, Redemption of collateral is what it's all about. Inflation means that what we get for money's somehow lost. They say it's unavoidable. We all must bear the cost. Yet value of the poker chips is constant over time, A mere receipt for assets where there's no accounting crime. Since hardwares are identical, both round and colored too, And one did lose its value while the other counted true, Inflation therefore can't be hardware which works flawlessly, Inflation therefore must be software, programmed crookedly. The bank ads reinforce with Billy and his piggy bank, The notion that the loans they make are from the savings tank. The operation's simple and most everybody knows, A dollar in, a dollar out, is how the system goes. A piggy bank is simple and we've all tried out a few, A money reservoir to save which grows by one and two.

LESSON ON INTEREST When sister needs a nickel and the piggy bank is bare, How can her brother help her when the nickel isn't there? And when the piggy bank is bare, no loans are made at all, Since money lacks, there is no way, for commerce not to stall. He asked his father for the coin, his means were to the test, "Please lend a nickel and I'll give you surely interest." "I'll lend you nickel so you learn that loans one should not seek, With interest, you'll owe six cents, I'll see you in a week." So now his bank could lend the coin, the nickel for a fee, He told her "Have six cents next week, at this locality." If sister failed to pay on time, his father might be mean. He made her pledge her favorite toy, a kiddie's type of lien. When neared the day that he should pay his father what was due. He saw there was a problem with some math he could not do. His sister was no help at all, the nickel all she had, He had to find an extra cent to pay it back to dad. When seven days had all expired, her toy he repossessed, And offered it with nickel to his dad as interest. But father said "That's not the deal", there'll be an extra cent, That is what we agreed upon of which you'll soon repent. You owe six cents and have just five, I'll tell you what I'll do, Pay me the five, you owe me one, we'll start again anew. I'll lend you five so you may pay the cent of money's prime, You'll leave with four but owe me six next week at end of time. Next week, with four and owing six, predicament again, "No problem, pay the money's time. I'll see you you know when. Next week, with three and owing six, another one was paid. Next week, with two cents, owing six, he felt a bit afraid. Next week, his last cent paid the time, he left the scene so broke, Next week, he couldn't pay and now learned of oppressive yoke. "To pay your interest you need to have a weekly cent, So you will work a weekly chore to pay for money's rent. For every week thereafter, pupil paid the rental due, And borrowing that nickel was a move he did soon rue. At first it seemed so simple, the rent of money's time, But once you're in, there's no way out, of money's trap sublime. Father demonstrated to his brood that debt's supreme, The stealing of the victim's labor is name of the scheme.

BANKS ARE NOT LIKE PIGGY BANKS But banks are not like piggy banks, it's known by very few, The banks are more like poker banks with chips that are brand new. The issuance of currency is hidden from the slate, A rule to have deposits first was made law by the state. A limit's set on money's volume, artificially. It's not on wealth but on our savings supplementary. A hundred dollars to reserves are saved by you and me, Now ninety brand new dollars may be loaned out stringently. The ninety dollars does return and is deposited, So loans for 81 new dollars may be submitted, Depositing new money liberates a fraction more, But less and less until you find you hit a finite score. Again a poker bank could best be used to demonstrate, Just limit the supply of chips and charge an interest rate. A contract bearing interest, a mort gage is its name, Can be translated from the French to see the total game. The word for "mort" is "death" which is a clue we all should heed, The word for "gage" is gamble and a deadly bet indeed. The mortgage is the plight of all, death gamble, it does maim, The debt is always bigger than the money in the game.

GAME THEORY The chips can be inflated too and lose some equity, Just charge a little interest and plainly you will see. If ten of you all pledge your watch to borrow ten chips each, Eleven chips is due from all, a mortgage all can't reach. One hundred chips is all you have for principal you got, But no more chips for interest. Those chips were given not. The principal is "P", the debt has grown to "P plus I." The debt has grown with interest so some of you will die. The number of survivors is "P" over "P plus I." The ratio of losers is "I" over "P plus I." This shows "I" over "P plus I" is debt you cannot sate, The confiscation of your watches happens at this rate. Less watches backing up the chips drives value down for sure. We have induced inflation in chips that were once so pure. With exponential functions we can name all of our curves, With differential equations we can follow all their swerves. The Debt times interest equals "d" Debt over "d" "t." This exponential is the Debt times "e" to the "i" "t." With transforms of Laplace, things can reduce to A times B, And A times B is algebra, the simplest way to see. The Laplace 1 over "s" minus "i" will tell us quite a lot. The pole is in the right hand plane, so stable it is not. The only difference in models: interest on debt, With interest at zero, it is linear we get.

INTEREST CAUSES INFLATION And though we're told that interest does fight inflation true, I say that is the Biggest Lie. If others only knew. The number of you seized upon goes up with interest, Inflation that results is clearly seen with simple test. You're told inflation's volume of the money on the rise, Inflation's really loss of assets, that I emphasize. Inflation isn't too much cash to chase what we produced, By seizures, money chases stock of merchandise reduced. And though more money or less goods are shifts that feel the same, The seizure of collateral's the shift we have to blame. So by the use of interest, the money does inflate, And by its abolition, money can be steady state.

MOTHER NATURE In Mother Nature, ants you see, no slouchers, not a one, They manage full employment which man has yet begun. Like in the Great Depression where men sat before their trees, With hammers, nails and chain-saws, their lot was still to freeze. They couldn't build their houses and they couldn't grow their food. They couldn't clothe their families, such ineptitude. We all are the consumers of our man-made energy, We feed on our own services, we do trade frequently. It could be mass times speed of light, we know that's energy, It could be mankind doing work, instantaneously. But as you meld both energies, value to man does grow, Technology has reached a state, enough for man to crow. All life consumes the product of a melded energy, The tools we have to work for and the sun we get for free. What makes the ants superior to men and all his deeds? The ants are not dependent on scarce money for their needs. To demonstrate, we'll give some chimps some coins put in a slot. And out will come bananas so tree-climbing they need not. It's easier to pick up coins than risk life climbing tree. So is it any wonder that the chimps use coins for free? So chips cut down banana trees to make themselves some swings, With coins to buy bananas, there was wood for other things. Now cut back on the circulation of the coins replaced, And watch them start to fight for coins in ways that men have faced. And would their coins they start to hoard for their security? While others would go hungry and a pity it would be? And as they struggled over coins, would they take a life? Just check man's record and you'll see a case of deadly strife. Man is the only animal who has to pass the test. To get cash for his pay, his boss must pay some interest. Because of lack of money, men were brought down to their knees. Then came the war and there was money, plenty as you please. They now constructed barracks and their food they now could grow, They now could make the uniforms, production on the go. The war did put the scarcity of money to an end, Destruction was acceptable so money they would spend. Where was that money years before with idle men in ranks? The cash was kept in short supply on purpose by the banks. But I believe that engineers can equal ants so skilled. At rounding up and turning on manpower unfulfilled. The need to work may soon pass by for man to earn his keep, In age of new robotics, he should only have to reap. But if you wanted to create new jobs for those who hurt. You could remove a tractor and have 10 men digging dirt. And if you wanted to create more jobs so very soon, You could remove the shovel and give each of them a spoon. It's not the job they really want, it's cash with which to buy, And only useful work should be the enterprise they try. When every source of power can put out all of its might, Mankind will match the ants at last and shed its greatest light.

DISCUSSION The rich man answered after thought, "I marvel at the sense, But I'm too old too fight right now, there could be detriments. And should the bankers stop our credit, quickly you would see, The workers be transformed to beggars, sea to shining sea. But cry to think that we're all bound by debt that does increase, The constant strife of debt finance will never ever cease." But sir, it wouldn't be a first. It's happened quite a lot. There's linear in history and rave reviews it got.

HISTORICAL EXAMPLES The record most successful case was in the British Isle, Where "Tallies," sticks of money, left King Henry I with smile. Accountants in the Treasury would split the stick in two, One half would be the money and the other half its due. A tally worth a pound of gold to pay the King's expense, The other half amounted to taxation that made sense. The tax collectors through the land all had an easy way, Since people had their tallies and enough the tax to pay. The tallies funded projects and could pay for everything, With tallies matching tax, a hero, Henry I, their King. For over 700 years, the tallies were in use, But having lost control of money now is Crown's excuse.

ANTIQUITY In third millenium BC, King Hammurabai Great: "No fractional reserve checking accounts. There's no debate." B.C. 546, Bank of Lydia was Croesus' quest, "We'll use clay chips instead of gold and save the interest." Soon warring tribes were summoned with Prince Cyrus at the head, Who crushed their little country bank, King Croesus soon was dead. The Spartan King Lycurgus said "All those who journey made, Shall buy in with their gold for chips of clay in town to trade. Whatever chips they have when leaving, with our gold we'll pay, But we shall profit from the interest for time of stay." Solon used a coinage bronzed and set financial rules, "The money system's tricky so I must protect the fools. No Greek for loan may pledge to slavery himself or kin, To let our families be chained is more than mortal sin." In B.C. 338 the Roman Empire took off, With "Aes Grave" copper coins which paid for growth enough." Ghengis Khan made money from a special bark with Seal, Financing public works, no one refused to take his deal. RECENTLY Not only were there Abolitionists in Bible days, But there were many more for abolition I can praise. The Kings and Popes of middle ages were the ones to say, That interest was evil but since then they've lost their way. Some presidents who of this Populist idea knew, John Adams, Thomas Jefferson, and Andrew Jackson too. Some brilliant scientific men were also of accord, With Franklin. There was Thomas Edison and Henry Ford. The Native North American Civilizations great, Did "wampum" promissory IOU beads advocate. All issued IOU beads for their horses, hides and seed. Each mark on bead meant value personally guaranteed. The Whites said they should put away their private currency. So braves lined up with Whites at unemployment agency. Forced to use white's currency, they had to play the game, And in the larger game of nations, they came out so lame. Our forebear's generations called it work-bee on a date, Where men could pay their taxes with some service to the state.

They built the roads that carve the land, the bridges over blue, To those who said they needed gold, they proved it wasn't true. Now look at how it works today, let's get it understood, Replacing wooden tallies now is paper pressed of wood. Two notes used in America can clearly show the way, Both legal tender now down south. They can be spent today: "United States Note" issued by the nation's Treasury, And "Federal Reserve Note" which is banker's currency. Their fronts are very similar except the name they state, Their backs are very different, it means another plate. The Treasury provided notes for federal expense, And taxed them back to balance books with numbers that made sense. In 1913, other plates were given to the banks, Creation of the money. They gave politicians thanks. The Government had given banks permission to create, A batch of brand new money to be lent at interest rate.

The Government then borrowed from them and at their request, The Congress passed the Income Tax to pay them interest. One Congressman objected, Louis T. McFadden, loud, "The greatest crime in history," he said with head unbowed. Ten dollars out, eleven back, it often takes a while, But after years, the end result's a melancholy style. The money from the Treasury, its use did almost cease, To pay the interest to banks, the taxes did increase. And when we ask "The Treasury, why is it never used?" In answer, we get silence and an attitude bemused. So to this day the bulk of the American supply, Is borrowed from the banks at rates that make debts multiply. All Governments do service debt by taxing you and me, Instead of letting Treasury create it interest free. I see no reason for a tax to pay them interest, When use of plates by Treasury would lower taxes best. The money from the Treasury was used down south before. The "Greenbacks" used by Lincoln paid to win the Civil War. The "Continentals" did their job until King George did state: "There'll be no use of your own plates, for gold you'll have to wait." Though we've been told that their revolt was over tax for tea, Ben Franklin said "The war's because they took our currency."

SOCIAL CREDIT QUEBEC The books I read on Social Credit made the problem clear, The movement's founder, Clifford Douglas, was an engineer. He pointed out that debt was more than money in the game, But since he couldn't stop the growth of debt he had to claim: "More money should be printed so that people have in hand, Enough so that all the production satisfies demand." Yet interest at zero means no price and money gap, There's no more need to compensate since one-to-one's a snap. Some Social Credit preachers made their mark and took a stand, They spread the Gospel of a friendly credit cross the land. Quebec had Louis Even who was right in what he preached, Grandfather, Adelard Turmel, was pleased when words him reached. The two great laws of Economics, grand-dad said to know, That "Interest is theft" and "Money has no babies." So.

SOCIAL CREDIT ALBERTA Alberta had its "Bible Bill," the Aberhart who taught, Depression suicides were caused by bankers that he fought. He promised them provincial currency with which to trade, But rulings pro the banks by courts in Ottawa were made: "No province has authority to make its currency, Since only Ottawa has rule over liquidity." Whenever he suggested using plates from Treasury, The media declared it "funny money theory." We now can see how interesting history can be, Once power wielded with the money plates we finally see. Just note who operates the plates with government in debt, To know who is responsible for policies we get. NAZI GERMANY Even Hitler funded full employment without gold, It's Gottfried Feder, engineer, who saved the vig, we're told. How was it possible Depression stalked the global mob, While Germany alone could offer everyone a job? They based the Reichmark on an hour's worth of work produced, No interest on funding gave economy a boost. Hitler was a racist but Volkswagons are still bought, If "Hitler saved the vig," is "save it too" an evil thought? CANADIAN DEBT SERVICE We're told that government finance is only for the sage, Too hard for Mr. Average, its study to engage. But does it have to be well understood by only few? Or can the problem be explained for Mr. Average too? A closer look at how our governments spend revenue, Might let us know what's gone amiss and what we have to do.

I'll pay my tax for army and police to handle strife; I'll pay my tax for doctors, nurses who protect my life; I'll pay my tax for all engaged repairing road and sewer; I'll pay my tax for social servants helping out the poor; I'll even pay my tax for bureaucrats with no regret; But I object to paying tax for interest on debt. When you were little, did you ever dream of printing cash? Of filling up your wallet with some money in a flash? Creating money accurately means TO HAVE THE PLATES, The stamping of some paper into notes best demonstrates; Or stamping metal into coins; or blips computerized, Into your bank account deposits, checks now authorized. So whether paper, metal, volts of electricity, TO HAVE THE PLATES is printing money absolutely free. Now if you printed to spend, the others would bewail, They'd call it counterfeiting and send you off to jail. But what if government would let you print it up to lend? With only what you could collect in interest to spend? If you could print and lend a thousand out at ten percent, You'd make a hundred interest on printing that you lent. But if you could print up and lend a million out you'd get, An extra hundred thousand dollars for your fee on debt! If government stops using its own plates and comes to you, A billion printed nets a hundred million revenue!! With everybody being taxed to pay you interest, Of all the scams in history, TO HAVE THE PLATES is best!!! Though never spending, only lending, riches to await, To all who with the plates become the loan-sharks to the state. And though to join the few who thusly profit, one might dream, Wake up to see we're all the victims of their greedy scheme. Though governments of old ruled "Treasury run money plates," Without the interest to middle-men at rip-off rates, Most governments today to banking industry have lost, Control of money plates so interest is now a cost. To service debt in ninety four, Canada's request, A hundred'n eighty billion dollars paid in interest. We're taxed over five hundred dollars each per month to pay. For interest to holders of our plates they gave away!!! We now see the unjustly cost that makes our tax inflate, And only usury is what we must eliminate. We Abolitionists would get the plates back from the banks. Have Treasury control for only printing charge and thanks. The interest we save would be split up I recommend. For each to get five hundred dollars monthly dividend, Two thousand and five hundred for a family of five, It's thirty thousand yearly helping families survive. As if you owned a share in the incorporated state. An income guaranteed for life, no question, no debate.

ACTIONS OF BANKING SYSTEMS ENGINEER As Banking Systems Engineer, I claimed authority, And swore to fix the banking system expeditiously.

ELECTIONS The logical reaction was to tell my Parliament, So off I went to House of Commons, tried to make a dent. My presentations noted, filed were very soon forgot, So running in each every race was duty that I thought. The 1997 Guinness Book of Records World, Says "41 elections" on our banner is unfurled.

LAW A hundred times I sought injunctions, six right to the top, In each I sought the order that the interest they stop. The Interest Act says that you may take most any rate, Unless another law against it can be found to state. The laws I found were out of Canada's Criminal Code, Some laws to fight the mortgage off, it was the legal road. "Mort" is the section of the mortgage which eliminates, And causes "death" by poverty which seals so many fates.

The Section 318 says proofs of genocides derive: "Inflicting on the group conditions where all can't survive." When we see the foreclosures on our farm capacity, We know there'll be less food produced, it is a certainty. And since starvation still exists in many a foreign land, There'll be starvation even more for mankind to withstand. "Gage" is the section of the mortgage which is vulnerable, To gambling sections of the code which are invincible. The Section 197(1)(b)(3) mandates no fee, "Participation in a gamble must be made for free." Participating in the mortgage has an interest fee. So fee charged for a mortgage is a criminality. Another Code of laws that we must take into account, The laws contained within the Bible must be paramount. And finally the Science warns "The deadline's getting near. This is a case of life and death that you should really fear." I argued that foreclosures kept our life support less strong. They had the power to put right the program that's gone wrong. The statements sent to me by banks and credit cards provide. For interest and service fees both listed side by side. We could restrict the program to collect the service charge, Enough the pay the bankers for the service they discharge. So with those laws, I asked the courts to overrule the Act, "Abolish interest and make the service charges fact."

EQUATION OF RESPONSIBILITY I pointed out they had the might to instantaneously, Effect repair on our industrial capacity. It's just like a conveyer belt with people in a line, Who fall into abyss of Luciferian design. If you could press a button and cut power to the beast, The belt would have momentum but you'd lose the very least. With the production maximized of butter, not of guns, We still could not get there in time for all the weakest ones. So there would be a finite loss of souls until the day. When all may access credit and for life support may pay. But if you'd waited for a while before you used your might, You'd lose some extra souls for failing to so expedite. And if you had refused to press the button to this day, It would, on you, the blame for every fallen soul we'd lay. With simple mathematics we can count the number who, Have perished by inaction of the men with power few. The number of souls perishing, all due to the delay. Is equal to the number who do perish on that day. With 40,000 children dying every single day, Responsibility belongs to those who had the say. Since all the judges had the power to compel the banks. To fix the killer program so they don't deserve our thanks. The number they must answer for which day to day does climb, Is equal to the number who have perished since that time. Each motion was a shot on goal, a chance to fix the flaw, I took as many as I could but interest is law.

JUDGES RESPONSIBLE Six times I went right to the top and all to no avail, Since they found it too hard to grasp, the motions all did fail. The judges all ruled that they failed to see what they could do, They could not change the software to the service charges few. And though I tried a hundred times to get the software switched, The banking system seems to have the judges all bewitched. I honestly believe their rulings did not pass the test, Because there seems to be a real conflict of interest. The judges may be prejudiced for they too are in hock, Or judges may be prejudiced by owning banking stock. Rewrite the banking software and give the bailiffs all a rest, For maximum production please abolish interest.

DEFENCE FROM PARABLE OF TALENTS So I defended victims too, those being repossessed, I showed them what to do and how to fight the banks with zest. Jean Metcalfe cared for some retarded women over years, Struck down with allergies, she had a mortgage in arrears. The bank did move to repossess and push her from her home, When she cried out, no one could help. It was a valid loan. She used to be a heavy one. two hundred and forty five, I met her weighing ninety five, she barely was alive. I showed her how to play the game, their watches and her dimes. She practiced how to repossess their watches many times. With knowledge of this she did plead her case right to the top. She said eviction into hostile world would have to stop. The house she lived in was her shield, environmentally, She had no where to go so it was deadly certainly. By using the defence provided in Christ's parable, Repudiating interest but paying principal. So when a bank said that a home had to be repossessed, Defendants offered principal but not the interest. The banks would make a motion to defence disqualify, And argue that the Bible and the Science don't apply. The courts would rule that could not see what it was about, Disqualifying each defence, they ordered families out. The law provided for the time to serve and file appeal, Before the bankers could move in and finish off the steal. But just before the deadline, we would file our document. They'd move and get dismissal but more time they would have spent. And then we would appeal again and they'd reciprocate, Appellate courts would not our argument accommodate. To Canada's Supreme Court was the last stop on the road, They also had no pity for the needy and it showed. The process took a year but the Supreme Court did decide: "The bank has right to your home, lady, and you can't reside." The sheriff and his deputies came by one winter's day, And put her out onto the street, "The banks you always pay." She spent a month outdoors in our severe Canadian climes. It was a shame to see her suffer, proof of worst of crimes. A kindly doctor bought her house and let her move back in. She did survive her big ordeal but she was oh so thin. It was so easy to impede the banks with their own laws. When simple piece of legal paper made them sheath their claws. Because it took time to dismiss all of our documents. Defendants got to live for free while we made arguments. And though evicted finally, with time they'd saved a bit, And having cash to help start over was the benefit.

PICKETING With dangers to our life support, there was no time to lose, We could correct financial woes. I had to spread the news. To bring a hidden fact to light, I had to take the chance. The dangers to our planet come from shortage of finance. It's life support we're building here, I hope you realized, Industrial capacity should be so maximized. If engineers will not rise up against this business beast, Who else can be expected to, it's not up to the least. To spread the message I have had to use tactics unheard, And it has left me much besmirched. My person, not my word. Some engineers have said that the profession I disgrace. In answer for my tactics do I point out this one case. Destruction of the Challenger, the shuttle's sorry tale, With engineers who knew the cold would make the rubber fail. They argued into coldest night, the problem was not cured, The crew was launched up anyway, for they were all insured. If you had lots of money and were one such engineer, Would you imperil, by objecting, your future career? Most would have told the astronauts their craft was not too stable. They would have tried to intervene if they thought they were able.

If no one listened to your warning, would you go ahead, And write up on a picket sign the words you wished be said? "The weather's been too cold today, the rubber seals won't hold, If you go up, there's no excuse, you'll die and you've been told." Most would have carried picket signs and told all who would hear, Most would have acted in this case of life and death so clear. If no one listened to you would you tell them what you are, And write on cap "The Engineer" who's studied this by far? "The rubber seals are too unsafe, it's death to him who goes, Believe me please, I've studied seals, the engineer who knows." Most would have worn the cap that said this is 'The engineer,' Most people to the engineering ethics would adhere. The shuttle engineers did fail to stop calamity, They never should have ceded what was their authority. And if we wished to fix the flaw, would the banks resist? And would they try to thwart those of us wishing to exist? The software is the problem while the hardware's good as new, Inflation can be fixed at will by making debt be true. The correspondence, one to one, of trades of energy. It is the right solution. It's the only one I see. I wore the cap and carried signs to spread my message sure, Abolish interest to fund environmental cure. We have the men, materials, technology to win, To let the bankers slow repair is engineering sin. I picketed the banks at cities all across the land, I picketed our Parliament, the weather to withstand. I picketed the meetings of World Bank and I.M.F., The Queen, the Pope, and politicians. They were all so deaf. The words up on my picket sign were large and made it clear, "Abolish interest and make the problems disappear." So I instilled into their minds some words they never knew, I'm proud to think the Word is sowed in more than only few.

LETS Best move of all was giving funds for interest-free accounts. They're known around the world as LETS. To barter it amounts. "Local Employment Trading System" is the name it got. To run the banks' computers right, a way once vainly sought. Greendollars are the currency used in a LETS account, Without the interest that forces growth of due amount. A friend who'd joined LETS barter system made the accolade: "Our trade of goods and services more easily is made. A member who is spending may go negative at will, A positive goes to the one who makes use of his skill. And though we use no money, we have found a way to trade, A giant step in the reform of money has been made. A butcher bought some pastry at the bakery one day, And called the LETS exchange recorder. He was heard to say: "Please debit 20 dollars Green from my account for cake. A credit to account of baker, you, in Green, should make. The baker took his family to the restaurant one night. And called the LETS exchange recorder and was heard to cite: "Please debit 20 dollars Green from my account for meal, And credit the account of restauranteur in this deal." The restauranteur, needing meat, had Green with which to buy, And called the LETS exchange recorder to so testify: "Please debit 20 dollars Green from my account for meat. And credit the account of butcher. Circle's now complete!"

Some didn't like to call for every deal they wished to make, And so agreed each other's check in Green they all would take. The butcher went to bakery to buy some loaves of bread, And used a check on which "Worth 20 dollars Green" it said. The baker took his family out to dine and eat their fill, And used the butcher's \$20 check to pay the bill. The restauranteur paid for time he spent in dentist's chair, The dentist used the \$20 check for car repair. The check from the mechanic paid for caring of a nurse, Her plumber gladly nodded when she took it from her purse. The plumber's children's music teacher, for the check was keen, Because he knew his seamstress happily took all his Green. To her account the check was duly credited at last, And 20 dollar debit to the butcher was amassed. But had she spent the check back at the butcher shop, we'd see, Completion of the circle meant the trades were all for free." In the States the use Timedollars, like in other lands, With chips based on the the hours serving members' all demands. They've Quarter-Hour bills and Half-an-Hour bills, it's true, With bills worth One full Hour, even bills worth Hours two!

MAYOR SOLVES DILEMMA WITH LETS The mayor said that if Greendollars served as Locals tell: "Why shouldn't government be one to try it out as well? Another snowstorm hits the city with no funds to pay, We'll test the LETS and see if we have found a better way. This time we pledge the million dollar bond to LETS instead, And see if use of Green will get us very much ahead. The merchant should accept the Green for it's another way, His taxes needed for the snow removal, he can pay. Again we spent a million but the tax to be assessed, Included only principle without the interest. We'd offer Green to fix a pothole to a company, Wishing to pay their tax with unemployed capacity. Today in our society where money clearly lacks. Who could refuse some paper anyone may use for tax? Greendollar paychecks could be earned by all desiring work, The opportunity to pull their weight so few would shirk. Before the budget allocations are completely spent, Can LETS Greendollars help reverse project abandonment? If council members for their tax took part of pay in Green, We'd have some cash left over which is something rarely seen. If civil service took some Green at least for taxes due, The extra cash would guarantee that extra jobs ensue. The only question left is how the tax should be assessed, For goods and services? A simple formula to test. For services, we'd levy tax at end of every year. For assets, tax to pay depreciation. It's so clear. With Green we'd pay for road repairs and I would gladly take, Greendollars from the working men so payment I could make; And we could built our hospitals and I would take as pay, Greendollars to buy medicine and service they purvey. The government that spent the most and had the highest tax, Would be the government providing citizens the max. And best of all we'd have the Green to save environment. A way to pay to save our lives and make us affluent. With Green the unemployed throughout the world could save the day, Without it they will idly sit and die their lives away. We let the State run things for us. In banking they should too. Creation of the money is a service they should do. The LETS can be adapted to most any database, Municipal, provincial, federal. In every case. No need to understand the simple program for we know, Computer pros in government can surely make it go.

TREASURY SHOULD DO IT. The answer that makes sense to me is for the Treasury, To take it over from the banks, create it all for free. If funding were all handled by the nation's Treasury, That hundred'n and eighty billion spent environmentally. Then we could pay for hydro dams and I would gladly take, The T-bills from the working men so payment I could make; And we could built our hospitals and I would take as pay, The T-bills to buy medicine and service they purvey. Use money from the Treasury, not money from the banks, And save us all the interest and I will give you thanks. And though retired residents do often feel dismay, They shouldn't fear if we should take their interest away. All those who live on saving bonds to furnish what they spend, Could buy some stocks, create some jobs and get a dividend. So I'll accept the tax for people's time at useful toil, But taxing me for money's time will always make me boil. Would you agree control of money plates by banks should end, With no more tax for interest on money bankers lend?

THE YOUTH HAVE A STAKE The ones who should decide on this are equal to the task, The ones who've just learned algebra should be the ones to ask. The younger generation who have most at stake in this, I've heard them demonstrate about the poverty abyss: "We need more money right away, our planet's really dying. Won't someone do what should be done? Seems no one's even trying." Some of the mathematics may be new to some of you, But find someone to check it out, it's worth the time to do. You might seek out an engineer and show him what I've learned, You cannot wait till it's too late, until the planet's burned. This is the question of the greatest engineering test, Their duty as an engineer mandates their interest. If biosphere is ruined and they haven't done a thing, They certainly are engineers unworthy of the ring. The question you must pose to them to put this to the test, "Is exponential faulty and is linear the best?"

INQUIRY BY SYSTEMS ENGINEERS A technical inquiry done by systems engineers, Would strip away the fog that's clouded mankind over years. And since it's ruled by software, it is up to you to tell, By your decision only can we solve this living Hell.

TO THOSE WHO AGREE To those of you who do agree, your challenge is quite clear, The message must be taken to all those you hold so dear. Affecting every one of you, it's something you should fear, The propagation of this info must be made so clear. Your means can be most orthodox, no picketing or cap, Just speak right up, expose the banking system that does sap. And to computer bulletin boards, you may upload this file, Or make some copies to pass out. Right now. Not in a while. You must explain how money works objecting to the flaw, It's something you must really do. Ship Earth needs new bank law. I wrote this ballad with intent to give you all the WORD, The WORD of HOW the money works, I really hope you heard. If you are one who got the WORD, I must reiterate. The greatest glory goes to he who makes it replicate. Just read the ballad right out loud for any friends to hear, You'll be surprised how readily the WORD stays in their ear. But for the best reaction, you should try to sing the verse, And you will find to fit the bill so many tunes diverse. If you can spread the WORD about the plates to those around. So they can wise up others too, to Hell they won't be bound. For the reward in Heaven imminent for all who teach, Is to attain the place where all the "Friends" of Christ should reach!

#### Send a comment to John Turmel

#### See also

New World Order Monetary System <a href="http://eclipptv.com/viewVideo.php?video\_id=8857">http://eclipptv.com/viewVideo.php?video\_id=8857</a>

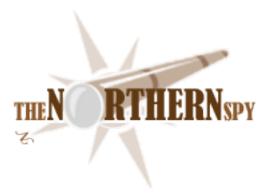

## The Northern Spy Prognostications 2010

By Rick Sutcliffe Technology News and Views Since 1983 January 2010

#### Time to put on the soothsayer's hat

for the annual batch of predictions. The Spy's track record on these is fairly good, though he was spectacularly wrong when he pooh-poohed rumours of a switch to Intel processors a few years back, and there might have been another time back in 1983..... Other than that, he never makes mistrakes.

Most of last year's predictions were of the longer range variety. Solid State drives have a little distance to go to become ubiquitous, but he expected that. Win7 did arrive, to somewhat better than yawns, but colour the MS reputation over Vista even blacker. Now, given that one has to nuke an old machine to install Win7 (provided it is even capable), expect many to upgrade to a Mac rather than go to even more trouble to stay with MS.

His whining then over the state of programming languages has led him to be come involved in a small way in a language design project. We'll see. His comment that iSteve's lack of enthusiasm for a tablet would have to be overcome seems right on. Apparently it has. More below.

Finally, he was pessimistic about Psystar, and none too optimistic about Palm's future a year ago. Psystar has been legally squelched, Palm has been unable to generate a hit, and he has added RIM to his "underperform" list. Even Nokia has begun resorting to lawsuits rather than trying for technology breakthroughs--a bad sign for the future.

#### Some forecasts are easy this time;

iSteve's little iApple Corp. will do a tower refresh this year, quite likely to chips with six or more cores--a worthy little project except for the nagging fact that programmers really don't have simple tools to take advantage of multiprocessing. Multiple cores (on one or more chips) serve the operating system well, but your average programmer wanting to tap into this power must reinvent the wheel on synchronization/resource locking, and most carefully at that. There's a market niche here for the enterprising tool vendor who wants to help us bit-stained wretches exploit the hardware we already have, much less what's coming. Listening, iSteve?

Another small fly in the alluring multiprocessing ointment is the switching overhead. For most types of programming problems (excepting those tasks easily vectorized) there are limits to the number of processors that can usefully be employed, before the overhead of maintaining the software begins to erase the gains. Two or three six-core chips is probably close to that limit for most practical purposes today, and the hardware path forward from there is murky and ill-lit. Given that increased speed cannot be pushed much farther, and there parallel limits as well, where d owe go? Quantum computing?

With respect to tower form factor, the Spy thinks it at least fifty-fifty it will change from the faux-bathroom divider stainless sieve design brought in for the G5 a few years back. How about a brightly coloured, rounded-corner plastic shell, mayhap with racing stripes, and a single recessed handle in the middle of the top? White with black? Green with red? iSteve been hiring any industrial designers lately?

Pa Apple will also retool the MacBooks this year, though once past the obvious of incremental speed (CPU, bus) and peripheral boosts (drives), the Spy thinks it unlikely we'll see major changes. Certainly the current form factor has legs yet. Call this one a medium bump, with Blu-ray a definite maybe.

One or both of these upgrades seems a good bet for the spring sometime, though earlier announcements are possible. Don't assume any significant changes to the iMac line, however.

Round about June-July, say, for WWDC, expect an iPhone/Touch upgrade. The weakness of this platform is the available bandwidth, which the iPhone's very success is eating rapidly. Waiting can get old. Expect a partial solution this year, with facilities to take advantage of better networking capabilities in the future. Biggest item on the to-do list? Revamp the iTunes store interface, and give it a name more reflective of its function.

In the long run the only real solution to the bandwidth problem is either universal Wi-Fi, or a phone network fast enough to be indistinguishable. Since the latter is unlikely any time soon, it seems to the Spy there's an opportunity here for an aggregator to compile the existing Wi-Fi networks into something larger than the sum of its parts, then grow the whole. It would be a very bold move, but Apple as a channel provider has a believable (though sub thirty percent probability this year) ring to it.

#### Which brings us to Apple's Tablet product,

one the Spy has persisted in calling iSlate all along. The rumour mills have suddenly begun to agree, citing Apple as the secret registrant of iSlate.com and the corresponding trademark. A parallel set of registrations for "iGuide" hints at a possible name for the content interface.

Reiterating last month's conclusions, content is indeed king here, and a product in this niche makes sense only as the hardware medium for delivering newspapers and magazines, with eBooks along for the ride. How well the former two work depends on the quality of the display, but a number of periodical publishers are reportedly working on content conversion to the iSlate. As for eBooks, their time has now apparently come, as Amazon supposedly sold more in e-than in dead-tree format during December. The Spy still thinks textbooks will carry the freight in the book category, with fiction bringing up the rear.

The hardware rumours have vacillated between seven and ten inch screens, between Intel and proprietary chips, the OS between iPhone/Touch and OS X. The Spy's take: There is room for two form factors, or at least sizes, between the iPhone/Touch and the smaller MacBooks, though the initial introduction may only include one. The Spy will guess the ten inch. There is also plenty of room for a unique take on the OS--yet another type of layer on top of Apple's Unix underpinnings. Asked to guess, the Spy would say it will be more akin to the iP/T. Third, apparent tensions between Apple and Intel point to an inhouse chip.

Whatever the end result, take iSteve's direct input as a given and assume a closed box with tightly controlled development, applications purchased through a further expansion of the (renamed?) Apple store, and no actual hardware until March-April, even if the announcement does turn out to be the target of Apple's much-touted press conference scheduled for January 26. (This is a strong possibility at perhaps 70-30, but the Spy is wary of jumping to this conclusion on the sole evidence of Apple booking an announcement venue. This project has been cancelled at least twice before, and may not be ready yet.

When it is, the Spy will decline becoming an early adopter. Perhaps at about the second or third generation....

The real back story here is not just that whatever Apple does, the industry will scramble to pooh-pooh, while secretly slavishly copying, but that there seems to be a follow-theleader mindset that has all but stifled innovation elsewhere. True, nearly every small computer innovation has come from Cupertino, and this is unlikely to change, but c'mon, MS, HP, Intel, IBM. Surely all your bright people have a few ideas of their own, without having to wait on tenterhooks for iSteve's announcements before you try anything.

Oh, and one more thing. The iSlate will not have a camera or a phone in any version larger than seven inches. At first.

#### Industry Goliaths will continue to put David down

despite having inferior technology for the battle, just as in the original account (projectile beats sword every time).

Latest Goliath loss was by Microsoft, knocked out by small Canadian company i4i, which successfully defended its patents on the creation of custom XML files, a technology MS had included in Word. Besides paying \$290M in damages, MS will have to remove the feature from copies for sale after January 2010. The Spy's take: MS should replace its legal team. The board should consider finding a new CEO. His prediction: bullying tactics will continue, and MS faces more such debacles. Cracks are showing in the monolith

Memo to iSteve: If you too live by the legal sword, you shall die by same.

Perhaps more important is that this whole brouhaha hardly matters, as custom XML is neither the wave of the present nor of the future.

#### **Miscellaneous predictions**

Facebook will prove a passing fad and will begin to decline in importance during the second half of 2010. Something else will become the new fad.

In the wake of the most recent deranged suicide bomber it may come to strip searching or the electronic equivalent to board a plane, bus or a ferry (to enter a freeway? a shopping centre?). Further loss of civil liberties seems inevitable in the face of the irrational belief that the Lord of Heaven approves of suicide bombings, when instead they simply defame Him. No one will remember the suicidal maniacs here, and what a judgement awaits later.

Apple stores, both the inline and physical, will experience record traffic in 2010. Apple will at least consider buying out an existing store chain. Radio Shack seems a good candidate.

Two or three new lawsuits will be launched against MS. All will ultimately win. The same number will be launched against Apple. One might eventually win a partial victory. The others will lose. The law firms involved on all sides will rub their hands in collective glee over the fees they will charge.

The economy will continue its stumbling recovery, but in the medium to longer run, the nations that do the best, have the strongest economies and currencies going forward, will be those that spent the smallest fraction of GDP on "stimulus" measures.

Apple will continue to cash in on positive mind share earned two to three years ago, and people will continue to cash out on the negative mindshare earned by MS in the same time frame.

QES (Quite enough said.) Have a good and blessed New Year, and don't take any predictions without a large block of salt.

#### -- The Northern Spy

Rick Sutcliffe, (a.k.a. The Northern Spy) is professor and chair of Computing Science and Mathematics as well as Senate Chair at Trinity Western University. He is also on the board of CIRA, operator of .ca. He's written two textbooks and several novels, one named best ePublished SF novel for 2003. His columns have appeared in numerous magazines and newspapers (paper and online), and he's a regular speaker at churches, schools, academic meetings, and conferences. He and his wife Joyce have lived in the Aldergrove/Bradner area of BC since 1972.

Want to discuss this and other Northern Spy columns? Surf on over to ArjayBB.com. Participate and you could win free web hosting from the WebNameHost.net subsidiary of Arjay Web Services. Rick Sutcliffe's fiction can be purchased in various eBook formats from Fictionwise, and in dead tree form from Amazon's Booksurge.

#### **URLs**

The Northern Spy Home Page: <a href="http://www.TheNorthernSpy.com">http://www.TheNorthernSpy.com</a>

The Spy's Laws collected: <a href="http://www.thenorthernspy.com/spyslaws.htm">http://www.thenorthernspy.com/spyslaws.htm</a>
The Spy's Shareware download site: <a href="http://downloads.thenorthernspy.com/">http://downloads.thenorthernspy.com/</a>

WebNameHost: <a href="http://www.WebNameHost.net">http://www.WebNameHost.net</a>
WebNameSource: <a href="http://www.WebNameSource.net">http://www.WebNameSource.net</a>

nameman: <a href="http://nameman.net">http://nameman.net</a>
opundo: <a href="http://opundo.com">http://opundo.com</a>

Sheaves Christian Resources: <a href="http://sheaves.org">http://sheaves.org</a>
Arjay Books: <a href="http://www.ArjayBooks.com">http://www.ArjayBooks.com</a>
Booksurge: <a href="http://www.booksurge.com">http://www.booksurge.com</a>
Fictionwise: <a href="http://www.fictionwise.com">http://www.fictionwise.com</a>

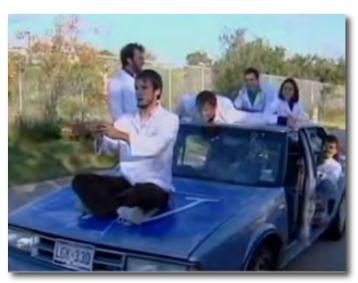

## Remote Control Using the iPhone

By Robert L. Pritchett

What would you like your iPhone to do? Use as a Universal Remote? Control driving a vehicle? What has not been imagined and acted upon yet?

Dan Frommer wrote about 15 apps that were available in July 2009, to do Remote Control. He covered Digital Video Recording

from DirecTV and AT&T (Home DVR), Apples iTunes Remote, Apple's Keynote Remote (works with iWorks) and Rowmote (PowerPoint), as a replacement for the Apple Remote, a Sonos sound system controller, as an X-Plane Flight Simulator (needs X-Plane desktop and app, but don't tell the US Military, since they are going through a scandal related to multi-million dollar Reaper and Predator Drone access <a href="http://online.wsj.com/article/SB126102247889095011.html">http://online.wsj.com/article/SB126102247889095011.html</a> with \$26 SkyGrabber software <a href="http://www.skygrabber.com/en/index.php">http://www.skygrabber.com/en/index.php</a> as "Achmed the dead terrorist" <a href="http://en.wikipedia.org/wiki/Jeff">http://en.wikipedia.org/wiki/Jeff</a> Dunham#Achmed the Dead Terrorist

discovered in 2007), as a Boxee media center activator, as a remote to run a Canon EOS DSLRS camera from onOne, as a virtual network controller for either PCs or Macs, as a Blu-Ray controller, as a Video LAN Client (VLC) media player, as an Xbox Media Center (XBMC) controller, as a security camera monitor (see "Achmed" above), as an Indigo Home Automation controller, as a Boyfriend remote (for girls to control their boyfriends – has to be a spoof!) and he also provided a wish list back in June 2009 for add-ons. Some have since been realized.

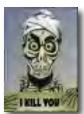

http://www.businessinsider.com/15-things-you-can-remote-control-with-your-iphone-2009-7#home-dvr-1

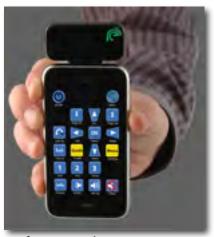

http://www.newkinetix.com/

as an attachment for the iPhone.

New Kinetix has created a Universal Infrared Remote

MPN, LLC Copyright 2003-2010

ThinkFlood has one as well, named Redeye, but as a docking device.

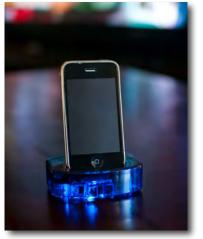

https://thinkflood.com/products/redeve/what-is-redeve/

#### Related videos

http://www.voutube.com/watch?v=IH6I9xPJ7OE

But what about controlling a large 4-wheeled vehicle? Some budding engineers at National Instruments Waterloo Labs http://www.EngineerAwesome.com/ did it with some quick ingenuity and off-the shelf items. Again, don't let "Achmed" get wind of this, or bad juju could happen.

Philip Elmer-DeWitt saw this on 9to5 Mac

http://www.9to5mac.com/iPhone-steers-car-mod-432595?utm source=feedburner&utm medium=feed&utm campaign=Feed%3A+9To5 Mac-MacAllDay+%289+to+5+Mac+-+Apple+Intelligence%29 and elaborated on it. I think it is freakin' awesome!

http://brainstormtech.blogs.fortune.cnn.com/2009/11/16/how-to-drive-a-car-with-aniphone/

They took an Oldsmobile 88 Royale and using LabView, programmed a Compact RIO to control gas, steering and brakes. Besides the iPhone, they also used Power Wheels http://www.youtube.com/watch?v=CSFSZVnZXUg and a PC and did it all within 1 month.

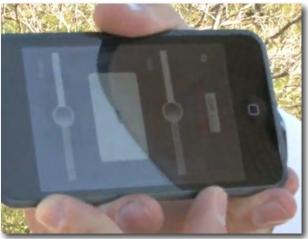

John Bolles wrote the iPhone code for the driving action for the vehicle.

Drive a Car with an IPhone (iPhone Code Overview) - Waterloo http://www.voutube.com/watch?v=6h51DvIHcc

The iPhone code is located on the National Instruments website – http://decibel.ni.com/content/docs/DOChttp://decibel.ni.com/content/docs/DOC-

7891.pdf

Driving a Car with an iPhone (Part 1 - Overview) Waterloo Labs http://www.voutube.com/watch?v= x5IzivOcAg

Driving a Car with an iPhone (Part 2 - How To) Waterloo Labs http://www.youtube.com/watch?v=EQaQFxWG8Ro

The Blog about the by Waterloo Labs is here - <a href="http://waterloolabs.blogspot.com/search/label/episode%203">http://waterloolabs.blogspot.com/search/label/episode%203</a>

Austin News KXAN caught wind of it too - <a href="http://www.kxan.com/dpp/news/strange/austin-iphone-app-could-drive-a-car-">http://www.kxan.com/dpp/news/strange/austin-iphone-app-could-drive-a-car-</a>
Since vehicles can be controlled by iPhone, where is the iPhone app to take control of either Reaper or Predator Drones?

#### **Interesting Reading**

Do you suffer from iPhone Syndrome?

http://www.mobilemarketingmagazine.co.uk/2009/12/the-iphone-syndrome-.html

iPhone as Musical Instrumenet

http://www.ns.umich.edu/podcast/video2.php?id=1181

Stanford Mobile Phone Orchestra

http://mopho.stanford.edu/

Canesta Gesture Control

http://canesta.com/

http://www.youtube.com/watch?v=uR27dPHI7dQ

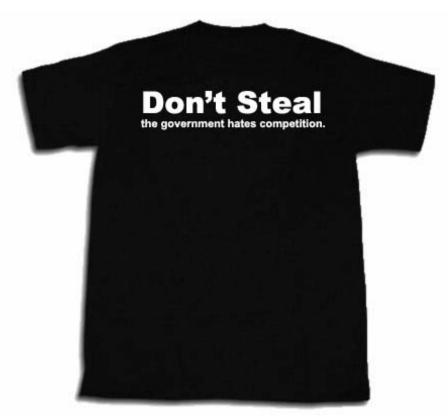

Source: <a href="http://store.badtshirts.com/dostgodolico.html">http://store.badtshirts.com/dostgodolico.html</a>

### Government Takeover of the US Economy with Comprehensive Annual Financial Reports

By Robert L Pritchett

We need to take this country back from the Corpogopoly and make it what it was when the founders of this country visualized it. The current scheme apparently is large enough that government at all levels does not need to extract any more from us in order to exist. We need to stop further theft by government.

"Treason doth never prosper; what's the reason? For if it prosper, none dare call it treason." Sir John Harrington, 1561-1612

The definition of organized crime is government ownership and control of businesses – and then strong-arming us into believing we need to pay more taxes to cover costs when they have enough - and then some, to cover expenses. It is extortion. Only  $1/3^{\rm rd}$  of income for government comes from tax revenues.

The US Government is set up as a Federal Corporation.

"Comprehensive Annual Financial Reports - the CAFR became the standard nationally for local government accounting. The various levels of government each began producing a CAFR in 1946 to early 1950s, to catalog an accurate picture of: institutional funds, enterprise, or financial holdings, assets and total investment incomes, for those government and nongovernmental entities using the report, (which is above and beyond the budget process and replaced what was regularly an "off-the-books" practice called the "general fixed asset account group"). General Purpose government "Budget" reports did not reflect accounting of this financial data and in effect with the cooperation or silence of any media reports, hid these assets and investments from the public by only reporting on the budget or "rainy day" funds or pension fund investments." http://en.wikipedia.org/wiki/Comprehensive annual financial report

"The Debt Limit has been raised about a hundred times since 1940, when it was \$49 billion - about five days worth of federal spending now."

U.S. National Debt Tops Debt Limit http://www.cbsnews.com/blogs/2009/12/16/politics/politicalhotsheet/entry5987341.shtml

A Note on CAFR: Comprehensive Annual Financial Report http://print-humanbeingsfirst.blogspot.com/2009/03/note-on-cafr.html

Walter Burien published a video back in 2000 regarding Comprehensive Annual Financial Reports at the City, County, State and Federal levels, that show the government is running a scam when they say they need to raise taxes to cover budgets. They do not need one more penny of our money to operate, because they have enough to be selfsufficient. So why do 41 of the 50 states say they sit on the edge of Chapter 9 bankruptcy today? Have their double entry books been pilfered too? Government have put their funds into the stock market and at one time, controlled over 70% of the market. When the stock market tanks, the government (We the People) loose heavily. Why is "government" putting money in high-risk ventures if they are supposed to be non-profit?

"Alex Jones interviews Walter Burien, Commodity Trading Advisor (CTA) of 15 years about the biggest game in town. There are over 85,000 Federal and regional governmental institutions: school districts, water and power authorities, country and city governments -- and they own over 70 percent of the stock market. This is an absolute must-see to pull back the curtain of lies on the private takeover of our society. This tape also includes an interview with Joe Banister, former IRS Special Agent exposing how the IRS is a collection agency for the private, runfor-profit Federal Reserve."

Comprehensive Annual Financial Reports EXPOSED http://video.google.com/videoplay?docid=-5823209513192072459#2 hour, 4 minutes.

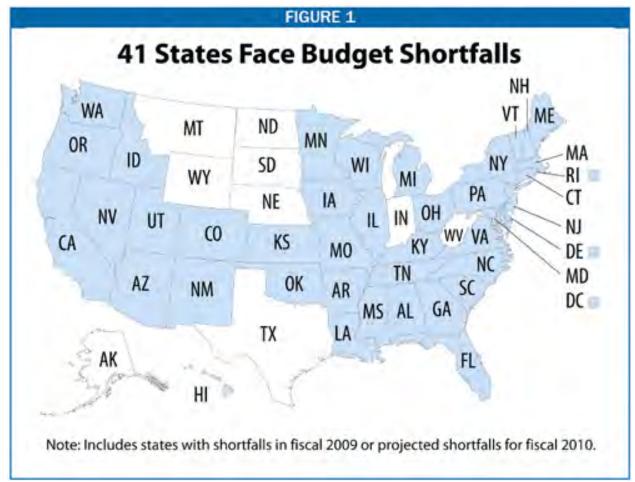

Source: http://freedomarizona.org/2009/01/30/46-of-50-states-could-file-bankruptcy-in-2009-2010/

"Communism involves the abolition of private property by a revolutionary movement; responsibility for meeting public needs is then vested in the state."

Gerald Klatt created this page before he passed away on July 4, 2004; <a href="http://cafrman.com/">http://cafrman.com/</a>

The Biggest Game in Town by Walter Burien <a href="http://video.google.com/videoplay?docid=2860538828528453481#">http://video.google.com/videoplay?docid=2860538828528453481#</a> 2 hours, 16 minutes.

So what has happened since this was published?

Walter Burien's financial backers were attacked in sting operations by the US government back in the late 1990s and early 2000s. He also was attacked in the court system in an attempt to stop him from going public with this information. He lost everything. Everything.

http://www.rumormillnews.com/cgi-bin/archive.cgi?read=32519

He posted this page on January 2008;

Show Me the Money! CAFR reviews http://cafr1.com/ShowMeTheMoney.html

He went on radio in 2008 with Jack Blood in 2008;

DeadLine Live – CAFR Exposed

http://www.youtube.com/watch?v=3lN\_bb-XjwQ (Part 1)

http://www.youtube.com/watch?v=tFiB708zSiI (Part 2)

http://deadlinelive.info/

This is a flyer from March 2009.

**CAFR Flyer** 

http://cafr1.com/STATES/1 Flyer/8x11 FORMAT/CAFR1Flyer032009.pdf

Walter Burien posted this May of 2009;

1940's Secret "Corporate" Tactic By Which Government Took All! <a href="http://cafr1.com/Secret.html">http://cafr1.com/Secret.html</a>

These are the CAFR documents per state as of November 2009;

http://cafr1.com/STATES/

He also has this website:

Tax Retirement <a href="http://taxretirement.com/">http://taxretirement.com/</a>

#### **Mid-course Corrections**

So what can be done to stop this kind of activity at all government levels?

Enforce the laws already on the books –

U.S.C. - How to Shackle the Corrupt Government Gang <a href="http://www.rense.com/general59/case.htm">http://www.rense.com/general59/case.htm</a>

#### See Also

America: Destroyed by Design

http://video.google.com/videoplay?docid=4167926428522965274# 2 hour, 7 minutes.

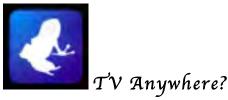

By Robert L. Pritchett

I currently install satellite dish receivers for a contractor to Dish Network, who purports to have available 500 channels in many languages worldwide, depending on which package is purchased and downloaded, but many of the channels have no relevance for users and many are upset with the offerings and eventually only watch a few channels (favorites) after perusing the ones found in their particular package. But those who have the Internet have an option.

"...the cable and satellite television industry is among the most resistant to the Web when it comes to putting the hundreds of channels it runs through bundled program packages online...."

http://voices.washingtonpost.com/posttech/2009/10/vuze\_ceo\_talks\_tv\_everywhere\_v.ht ml

Gilles BianRosa runs Vuze – <a href="http://www.vuze.com">http://www.vuze.com</a>. So far he has been successful in providing a service that has gone viral, probably because use is free. The company used to be known as Azureus. They continue to improve the cross-platform, Java-based, multiple download BitTorrent app and offer a beta process for those who want to be on the bleeding edge - <a href="http://blog.vuze.com/">http://blog.vuze.com/</a>

For those who want to participate, there are Vuze Community Forums - <a href="http://forum.vuze.com/index.jspa">http://forum.vuze.com/index.jspa</a>

Of special interest to us would be discussions on support of iPhone, iPod, AppleTV, iTunes

http://forum.vuze.com/forum.jspa?forumID=116

They have also made it so Vuze plays nice with Mac OS X. In fact, it now works better on a Mac than on a PC. They also have established what they call the Vuze HD (High Def) Network.

The downsides so far have been that the startup screen isn't too graphical (precious little eye candy) and it insists on adding a Vuze toolbar to browsers. (The toolbar can be uninstalled by going to /Applications/toolbar/vuze and double-clicking the uninstall script.)

When I updated recently, many of the Java parts and pieces did not come through in Snow Leopard. However in spite of that, the app seems to run just fine except for the buttons for Upload and Download of Peer and Seeds (currently using fuzzy logic to get close to the button requested, i.e., Down Limit for a particular speed goes for the middle of the menu instead of the one desired. Ditto for the Up Limit.) Glitches no doubt stem from Snow Leopard not allowing certain Java functions to be added via Vuze (my experience so far). "Auto" for both Up and Down seems to work best, instead of "Unlimited".

The upside is that this is an Open Source project, so you can help make it better.

I found this particular review to be fair - <a href="http://vuze.en.softonic.com/mac">http://vuze.en.softonic.com/mac</a>. Vuse is fast, however, it does dominate RAM. I found the download speed doubled when I removed the various logging functions.

Once files are downloaded, they can be viewed by other devices or directly from within Vuze. That sets it apart from other bittorrent apps.

Vuze has also been a hot topic over on Apple Discussions, because it was not a nice player with Mac OS X in the past - http://discussions.apple.com/search.jspa?search=Go&q=Vuze

I've been experiencing some of the same gotchas as others even with the latest version of Vuze because the install4j files will not load in Snow Leopard. I had to do a clean install to get "Peers" to work again.

I have to do this;

"In the Finder, go to the "Go" menu and select "Go to Folder...".

Type:

/Applications/.install4j

and select "Go".

This will open up a finder window. Trash the contents of the resulting .install4j folder and try installing Vuze again to see if that helps. Alternatively you can trash the ".install4j" folder itself by clicking on it's icon in the window's title bar and drag it to the trash."

#### The makers of Vuze wrote;

"In 2001, a new technical standard was developed - called bittorrent - that enabled transfer of very large files using a new peer-to-peer model. In this approach, each computer in the network - referred to as a "peer" or "seed" - has the ability to send or receive pieces of files to others. A user wanting to download a file (a "peer") can literally obtain small pieces of it from multiple computers ("seeds"). In fact, a computer that has only a potion of a file is able to send that portion to others who may need it, even though it does not yet have the whole file. Thus, a computer in the system can both receive pieces of the file from multiple other seeds, and send portions simultaneously. Because users simultaneously obtain pieces of the file from multiple sources, they can get the entire file much more quickly. Put another way, rather than relying on the bandwidth capacity of a single set of central servers (one-to-many), or the bandwidth capacity of one other user (one-to-one), users are benefitting from the distributed computing capacity of all the seeds in the system (many-tomany) - collectively known as "the swarm" (visualized below). How cool is that?

Vuze is proud to be a leading participant in the open source community, and has contributed significant advancements to the bittorrent movement over the years, including innovations in DHT, encryption, intelligent peer selection using Vivaldi, FriendBoost, and Reverse Subscriptions. More significantly, however, the Vuze team is working to develop an intuitive product where users can easily experience the benefits of these innovations without requiring any understanding these underlying technologies.

1. Seeding "Seeding" lies at the heart of peer-to-peer technology. This is where you make content that you've already downloaded, or are in the process of downloading, available to other users. Vuze has a few central servers that help ensure you get the content you want, but the efficiency of the technology depends on users like you seeding. In the bittorrent world, users who only download content and don't seed, are called "leeches." Of course, participation in seeding files means that you are making available some of your computer bandwidth to others. Some have said that this sharing of bandwidth may affect the performance of their computers. However, here at Vuze we take steps to help minimize any such effects. And, if you want to change the default settings and turn seeding off at any time, for all or part of your content it is easy to do so. Go here to find out more.

- 2. Share Ratio In an ideal world, users should strive to upload (seed) as much as they download. This translates to a 1:1 (seed:download), or 1.0, share ratio. For a variety of reasons, this ideal may not be realistic. As a rule of thumb, good members of the community should aim to keep their share ratios above 0.8. In order to achieve this share ratio, it's important to:
- · Allow recently downloaded content to seed for as long as possible, or at least until your share ratio on the content reaches 0.8.
- Leave the Vuze client open as much as possible when your computer is turned on and online.

The technology behind Vuze is magically cool. Ultimately, however, a community of people like you sharing their content is what makes it all work."

This past November we discussed *Nebulous Cloud Computing for Apple* and discussed the possibility of the East Coast Server Center possibly becoming a resource center for video apps -

http://www.maccompanion.com/macc/archives/November2009/Columns/LetterfromtheC EO.htm Vuze adds a tantalizing option for downloading and viewing video online. Perhaps Apple may be looking at them too, in an attempt to capture cross-platform functionality. Vuze uses a non-fee based business plan and Apple uses a for-profit ondemand plan. Who will gain more customers? I'm betting on Vuze, as long as Apple allows Java to be used under Mac OS X.

The current caveat is that your ISP may throttle down your bandwidth capabilities when using Vuze. Downloading and Uploading torrents tends to dominate bandwidth and local resources. Fat pipes are better.

#### **Digging Deeper**

AzureusWiki
<a href="http://www.azureuswiki.com/index.php/Main\_Page">http://www.azureuswiki.com/index.php/Main\_Page</a>
Regarding "Bad" ISPs
<a href="http://www.azureuswiki.com/index.php/Bad">http://www.azureuswiki.com/index.php/Bad</a> ISPs

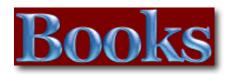

# Film Editing Room Handbook, The: How to Tame the Chaos of the Editing Room, 4th Edition

Reviwed by Wayne LeFevre

**Author**: Norman Hollyn **Publisher**: Peachpit Press

www.peachpit.com

Released: December 2009

Pages: 312

\$39.99 USD, \$41 CND, £25 UK (Based on current

exchange rates)

ISBN-10: 0-321-67952-9 ISBN-13: 978-0-321-67952-9

**Audience**: Beginner/Intermediate

Strengths: For those wanting to learn the ins and outs of

the movie editing business

Weaknesses: Not for those wanting to learn how to use any

Non-Linear Editor. (Like Final Cut Pro, etc.

# THE FILM EDITING ROOM HANDBOOK HOW TO TAME THE SHADS OF THE EDITING ROOM THAN THE PROPERTY PROPERTY P

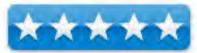

#### Introduction

When I received this book and read it, I was really surprised, and a bit pleased. Most of the training books of this nature are strictly how-to manuals. Explanations delving into various aspects of of creating, editing, and publishing videos. This one is different than all the rest I have read. It doesn't teach you everything you need to know about video cameras, or Non-Linear Editors, or even the basic differences on codecs or HD vs. SD. No, this book is much, much different.

#### In this book...

The sub-title of this book is "How To Tame the Chaos of the Editing Room," and it's named appropriately so. It is actually an incredible read about how to be an Assistant Film Editor.

It all starts with a movie. A fictional movie in this case named Silent Night, Silent Cowboy. It takes you through the entire editing process, from the job interview through the shooting and taking the negatives through the Telecine process, to the actual editing, mixing in the sound, and creating the final print.

It delves deep into mystical underworld that is known as the movie industry. Even going into such details as the layout of the editing room to changing your résumé depending upon the type of movie your trying to get a job at.

The book is laid out in 15 chapters, as follows.

Editing Within the Filmmaking Process
Your Home—the Editing Room
Before the Film Begins
Shooting
Moving on to Editing
Special Cases
The Editor Cuts Away
The Editor Recuts Away
Visual Effects
Handing Over to Sound
Sound Editing
Music Editing
The Mix
To the Finish—Ho!!
The Hardest Job of All—Finding a Job

#### Basically within these 15 chapters, you'll learn:

- Everything the assistant editor needs to know on the job—from pre-production to the shoot, to editing and adding visual effects and sound, to the mix and color finishing.
- How to work in a variety of scenarios, whether it is a feature, television, commercial, musical, or web-based project.
- Best practices for organizing and optimizing your systems and files, useful to editors working on any nonlinear editing platform.

• How to find a job in this competitive market and put together an attractive résumé that proves you've got the skills to succeed.

#### Conclusion

How to Tame the Chaos of the Editing Room is an informative look at the entire movie making process as seen through the assistant editors eyes. I highly recommend it to anyone who either simply wants to know how the whole movie process works or wants to start out in the editing business. It's very informative in either of these scenarios and you'll gain the wisdom that normally only comes with on-the-job experience, putting you way ahead in your career and making you a better, more efficient editor.

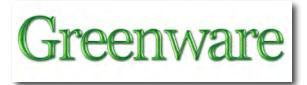

# The Greening Continues — The most eclectic of what I read

By Harry Babad © 2009 macCompanion January 2009

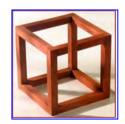

#### Sources & Credits:

Most of these items, were located in the newsletter *NewsBridge* of 'articles of interest' to the libraries users. It is electronically published by the Pacific Northwest National Laboratories, in Richland WA. I then followed the provided link to the source of the information and edited the content (abstracted) for our readers.

Much of what I will share also comes from the various weekly science and environmental newsletters to which I subscribe. Their selection, my choices, is obviously, and intentionally biased by my views.

The resulting column contains a mini-summary with links to articles I found interesting. I also get technology feeds from the New York Times, Business Week, Discover Magazine, Science {AAAS} and the American Nuclear Society.

With A Chip on My Shoulder — I avoid greening sites that equate a demonstration of a concept (e.g., lab test) to having an industrially viable commercial solution; no government subsidies don't make things commercial — all governments have the proven habit of bowing to either lobbyists or homo populous <the loudest voice> and have, International, been shown to pick losers. Supporting R&D, and funding large scale demos – wonderful; subsidizing industry — no way. The fifth or sixth law of technology... if you don't check the whole lifecycle of a new process or energy solution; you're going to fail — a 100% bomb out.

| Now, | As | Usu | al ii | n No | ) F | orn | ıal | Ora | ler, | th | e S | ni | pр | ets | 3 |
|------|----|-----|-------|------|-----|-----|-----|-----|------|----|-----|----|----|-----|---|
|      |    |     |       |      |     |     |     |     |      |    |     |    |    |     |   |
|      |    |     |       |      |     |     |     |     |      |    |     |    |    |     |   |

#### NNSA Transfers Over \$1 million Of Stainless Steel To U.S. Army

Transfer part of effort to transform Cold War complex into 21st century nuclear security enterprise

The National Nuclear Security Administration (NNSA) has announced that it has completed the transfer of a large quantity of high grade stainless steel from the Y-12 National Security Complex in Tennessee to the U.S. Army Research, Engineering and Development Command (ARDEC) at Picatinney Arsenal in New Jersey.

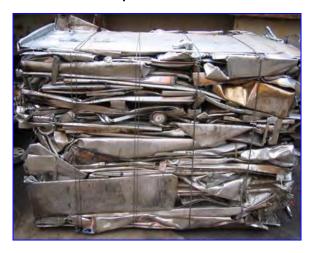

The transfer of the steel, valued at more than \$1 million, is part of NNSA's commitment to transform a Cold War nuclear weapons complex into a 21st century nuclear security enterprise. The transfer is also part of Y-12's effort to reduce the footprint of facilities and materials no longer needed for its current and future defense missions. In addition, the transfer helps the government avoid both the cost of disposal of the items as waste and the cost of purchasing similar items for new uses.

"This is an excellent example of interagency cooperation to ensure taxpayers receive the maximum benefit for their investment in government programs," said Thad Konopnicki, Associate Administrator for Infrastructure and Environment. "I commend the Y-12 Site Office and the NNSA headquarters team for their diligent efforts in locating a federal user of this material as well as administering the transfer."

Nuclear Power Industry News , October 23, 2009 <a href="http://nuclearstreet.com/blogs/nuclear\_power\_news/default.aspx">http://nuclearstreet.com/blogs/nuclear\_power\_news/default.aspx</a>

-----

#### Sharp Nails a Record 35.8% Solar Conversion Efficiency

Sharp Corporation has just announced that it has achieved the world's highest solar cell conversion efficiency using a compound layered design based on the technology used in the solar cells that power space satellites. Mindful of the link between sustainable energy and the future market for consumer electronics, Sharp has been aggressively pursuing solar efficiency improvements that lend themselves to commercial application.

Instead of silicon, compound solar cells use two or more photo-absorption layers composed of different elements. The trick is to find materials that generate the most current with the least waste. Sharp's innovation is a proprietary technology that enables it to produce a high-efficiency crystalline compound, InGaAs (indium-gallium-arsenide), which boosted the efficiency of Sharp's previous cells from 31.5% to 35.8%.

Compound solar cells typically include a bottom layer of germanium (Ge), which is relatively easy to manufacture. On the down side, Ge wastes most of the current that it generates. Sharp's InGaAs has a much higher efficiency but it is difficult to produce in the desired high crystalline form. Sharp was able to solve the problem through its proprietary process for forming the layers in the cell, a breakthrough that it credits to working with NEDO, Japan's public entity for promoting research and development. Doc sez, This is another move forward toward more afordable solar energy, a good thing if it scales up commerically in an economic manner.

> Written by TINA Casey in CleanTechnica Published on October 25th, 2009

http://cleantechnica.com/2009/10/25/sharp-nails-a-record-358-solar-conversion-efficiency/

#### Russian Space Chief Proposes Nuclear Spaceship

MOSCOW (AP) - Russia's space agency is planning to build a new spaceship with a nuclear engine, its chief said Wednesday. Anatoly Perminov told a government meeting Wednesday that the preliminary design could be ready by 2012. He said it will then take nine more years and 17 billion rubles (\$600 million, USD 400 million euros) to build the ship.

"The implementation of this project will allow us to reach a new technological level surpassing foreign developments," Perminov told a meeting which focused on communications and space technologies.

Russian President Dmitry Medvedev urged the Cabinet to consider providing the necessary funding."It's a very serious project," Medvedev said. "We need to find the money." Perminov's ambitious statement contrasted with the current state of the Russian

space program, and sounded more like a plea for extra government funds than a detailed proposal.

Russia is using 40-year old Soyuz booster rockets and capsules to send crews to the International Space Station. Development of a replacement rocket and a prospective spaceship with a conventional propellant has dragged on

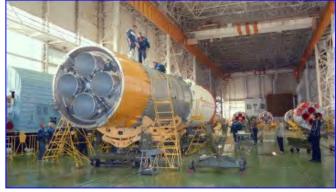

with no end in sight.

Perminov described the proposed spaceship as a "unique breakthrough project," but offered few details. He said that the ship will have a megawatt-class nuclear reactor, as opposed to small nuclear reactors that powered Soviet satellites. The Cold-War era Soviet spy satellites had reactors, which produced just a few kilowatts of power and had a lifespan of just about a year.

Perminov didn't say what the new spaceship will be used for. He and other officials have said that Russia needs a new spaceship to replace the old Soyuz for missions in Earth orbit, but they only have talked about a ship powered by a conventional rocket fuel so far.

Russian space agency also has mulled over prospective future missions to the moon and Mars, but hasn't yet set a specific time frame yet.

For more details see the October 29<sup>th</sup> Daily Tech <a href="http://www.dailytech.com/Russia+is+Developing+Nuclear+Fission+Spaceship+to+Reach+t">http://www.dailytech.com/Russia+is+Developing+Nuclear+Fission+Spaceship+to+Reach+t</a> <a href="http://www.dailytech.com/Russia+is+Developing+Nuclear+Fission+Spaceship+to+Reach+t">http://www.dailytech.com/Russia+is+Developing+Nuclear+Fission+Spaceship+to+Reach+t</a> <a href="http://www.dailytech.com/Russia+is+Developing+Nuclear+Fission+Spaceship+to+Reach+t">http://www.dailytech.com/Russia+is+Developing+Nuclear+Fission+Spaceship+to+Reach+t</a> <a href="http://www.dailytech.com/Russia+is+Developing+Nuclear+Fission+Spaceship+to+Reach+t">http://www.dailytech.com/Russia+is+Developing+Nuclear+Fission+Spaceship+to+Reach+t</a> <a href="http://www.dailytech.com/Russia+is+Developing+Nuclear+Fission+Spaceship+to+Reach+t">http://www.dailytech.com/Russia+is+Developing+Nuclear+Fission+Spaceship+to+Reach+t</a> <a href="http://www.dailytech.com/Russia+is+Developing+Nuclear+Fission+Spaceship+to+Reach+t">http://www.dailytech.com/Russia+is+Developing+Nuclear+Fission+Spaceship+to+Reach+t</a> <a href="http://www.dailytech.com/russia+is+Developing+Nuclear+Fission+Spaceship+to+Reach+t</a> <a href="http://www.dailytech.com/russia+is+Developing+Nuclear+Fission+Spaceship+to+Reach+t</a> <a href="http://www.dailytech.com/russia+is+Developing+Nuclear+Fission+t</a> <a href="http://www.dailytech.com/russia+is+Developing+Nuclear+Fission+t</a> <a href="http://www.dailytech.com/russia+is+Developing+Nuclear+Fission+t</a> <a href="http://www.dailytech.com/russia+is+Developing+Nuclear+Fission+Title-Reach+t</a> <a href="http://www.dailytech.com/russia+is+Developing+Nuclear+Fission+Title-Reach+t</a> <a href="http://www.dailytech.com/russia+is+Developing+Nuclear+Fission+Title-Reach+t</a> <a href="http://www.dailytech.com/russia+is+Developing+Nuclear+Fission+Title-Reach+t</a> <a href="http://www.dailytech.com/russia+is+Developing+Nuclear+Fission+Title-Reach+t</a> <a href="http://www.dailytech.com/russia+is+Dev

By Vladimir Isachenkov, Associated Press Writer, *October 28th 2009* From the Hanford News <a href="http://www.hanfordnews.com/news/2009/story/14323.html">http://www.hanfordnews.com/news/2009/story/14323.html</a>

-----

A High Fiber Diet for Cars — WHAT the world could use right now is an affordable plastic car. After all, a car with a plastic frame and body would be lighter than a comparable steel vehicle, get better fuel economy and produce less carbon dioxide. See also: One Step Closer to the No-Iron Car

WHEN the Boeing 787 airliner goes into commercial service next year, travelers will be transported on wings and fuselages made of advanced composite plastics. This raises a logical question: if modern plastics are sturdy enough for 600 mile-per-hour airplanes, why are car engines still made by pouring molten metal into molds, a 6,000-year-old process? The reality is that the most popular plastic car in American driveways is red and yellow, and is foot-propelled: the Little Tikes Cozy Coupe.

Alas, that solution is not scalable. The auto industry has for decades waited for the necessary polymer materials to become practical and cheap enough to make mass production of a roadworthy plastic car feasible. That situation may be about to change.

The best materials for vehicles are carbon-fiber composites, which are polymers reinforced with embedded carbon fibers. Not only are the substances light, but they are also remarkably strong — considerably stronger pound for pound in comparison with most metals. This high strength-to-weight ratio is why such polymer composites first replaced metals in military jets like the F/A-18 Hornet.

Plastic car structures still face the same obstacles they did in the past: high fiber costs and slow manufacturing throughput. The fibers are tricky to manufacture and therefore expensive, and composite parts have to be baked for hours under high pressures and temperatures in large chambers called autoclaves. Fabrication slows to a crawl. But researchers are making progress at lowering manufacturing cost.

By Steven Ashley in the New York Times Published: October 23, 2009 & October 25, 2009 http://www.nytimes.com/2009/10/25/automobiles/25CARBON.html? r=2

By Don Sherman in the New York Times Published: October 22, 2009 <a href="http://www.nytimes.com/2009/10/25/automobiles/25PLASTIC.html?ref=automobiles/">http://www.nytimes.com/2009/10/25/automobiles/25PLASTIC.html?ref=automobiles</a>

-----

## US Energy Use Carries Hidden Costs of \$120 Billion According a U. S. National Research Council Report

The hidden health and environmental costs of energy production and consumption in the US could exceed \$120 billion (£73.6 billion) per year, according to a new report from the US National Research Council (NRC). The report provides new ammunition for those arguing that green energy should be a priority.

The \$120 billion estimate is for 2005 and comprises damages related to electricity generation and transportation, principally involving emissions of nitrogen oxides, sulfur dioxide, and particulate matter. The bulk of the effects result from the human health impacts of air pollution, including premature death, and increased risk of respiratory conditions like chronic bronchitis or asthma.

Maureen Cropper, an economist from the University of Maryland, US, who served as vice chair of the NRC committee that wrote the report, says they came out with a 'very conservative number' because climate change impacts were not factored into the cost assessment.

'Renewables and nuclear look much cleaner in contrast to fossil fuels, so this makes in comparative terms part of the argument for renewables,' Cropper says. The damage from pollutants from nuclear, wind or solar energy are almost zero, says Cropper, but the total costs of obtaining these cleaner sources of energy need to be considered and factored into the equation. As Robert Heinlein and others keep reminding us — TINSTAAFL There's No Such Thing as Free Lunch.

PS: I could not find this report on the National Research Council (NAS/NAE) Website.

Rebecca Trager, US correspondent for Research Europe

RSC-Advancing the Chemical Science Blog, 26 October 2009

<a href="http://www.rsc.org/chemistryworld/News/2009/October/26100901.asp">http://www.rsc.org/chemistryworld/News/2009/October/26100901.asp</a>

#### at a Direction of the Control of the Control of the

#### Scientists Discover Revolutionary' New Microorganisms Based Water-Treatment

HUNTSVILLE, Texas, Oct. 27 (AScribe Newswire) — Sam Houston State University has applied for six federal patents, three of which have already been awarded, to protect the technology and engineering associated with a "revolutionary" packaged wastewater treatment system invented by its scientists, and it has formed a company to further develop, market and sell the systems. The system is designed around a proprietary consortium of microorganisms - bacteria -- that are naturally occurring in nature which provide the capability to clean the wastewater with a very high efficiency while leaving no toxic by-products.

The physical systems themselves - that house the bacterial "cocktail" in "bio-reactors" - use little energy, are completely portable, scalable, simple to set-up and to operate, come on-line in record time and can be monitored remotely, according to the lead scientist on the project. "The science and engineering technology behind this process have both military and civilian applications," said SHSU lead investigator Sabin Holland. "The technology was developed for remote applications where little infrastructure exists, examples being remote military operations, disaster relief efforts, and nation building."

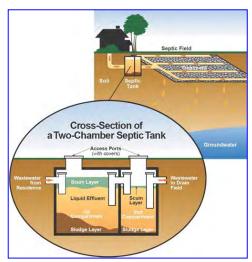

"We have gone from basic research into the bacteria to actual construction and deployment of the systems in seven years. The typical time from laboratory discovery to commercialization is 14 years," Holland said. "The bacteria, the 'bugs,' we are working with are naturally occurring and can be found in a common handful of dirt, which would typically contain hundreds of kinds of bacteria. We have isolated a small subset of them, each having a specific function, to engineer a biofilm that is self-regulating and highly efficient at cleaning wastewater."

Sabin has demonstrated the systems' robustness and effectiveness at several municipal and military deployment sites by cleaning influent wastewater within 24 hours after setup to discharge levels that exceed the standards established by the Environmental Protection Agency for municipal wastewater, and leaving less than ten percent of sludge, in most cases less than one percent.

"The typical septic system or traditional waste treatment process can take as long as 30 days and leave as much as 40 to 50 percent sludge," he said. Part of the recent engineering and component testing of the research and design were done in partnership with Lamar University and Sul Ross University, Sam Houston State's sister institutions within the Texas State University System. "The technology is scalable," Sabin said. "We can make the units as large as required for large scale treatment applications, or as small as a single home unit."

Ascribe Newswire, October 27, 2009 http://www.ascribe.org/cgi-bin/behold.pl?ascribeid=20091027.080657&time=09%2026%20PDT&year=2009&public=

## Wood for energy: The pros and cons of biomass plants

BRATTLEBORO -- Would burning wood on a large scale to produce electricity be a boon or a bane? It depends on who you talk to.

On one side of the divide, proponents of biomass plants point to reducing our reliance on fossil fuels, taking advantage of a local fuel source, creating new jobs and reinvigorating the forest industries.

Those who oppose the burning of wood point to its low efficiency, air pollution, the exploitation of our forests for short-term gain.

"Big biomass plants are horrible," said Chris Matera, the founder of Massachusetts Forest Watch, which opposes a wood-to-electricity power plant in Greenfield, Mass. "They use massive amounts of wood to produce a small amount of electricity." Burning wood for electricity is only 25 percent efficient. Matera also believes that district heating systems, such as the one Brattleboro Thermal Utility is exploring, is not a solution to the country's energy needs, especially when it comes to global climate change.

The claim that burning wood is "carbon neutral" is "total nonsense," said Matera. "Burning wood takes a few minutes but it can take 50 to 100 years for a tree to come back," he said. Thus, burning wood adds carbon dioxide to the atmosphere faster than it can be reabsorbed.

But Adam Sherman, the program director of the Biomass Energy Resource Center in Montpelier said district heating systems and large-scale biomass-to-electricity projects shouldn't be lumped together. "A big inefficient power plant -- that's scary," said Sherman.

While a 50-megawatt power plant, such as the one proposed for Greenfield, needs at least 500,000 tons of wood a year, a small thermal utility, such as the one proposed for Brattleboro, would use 12,000 to 16,000 tons a year. District heating systems are "a very appropriate use of local forest resources at a much higher efficiency at a scale that is much more appropriate to certain communities," said Sherman.

In Vermont, 42 schools are heating with wood chips, including Brattleboro Union High School. Other locations include the Vermont State House and state offices, the government complex in Waterbury, the hospital in Newport and Middlebury College. "In Vermont we have created a track record and a path forward on how we can utilize our precious forest resources," said Sherman.

But, added Sherman, any project needs to move forward "with the utmost care, scrutiny and due diligence on sustainability, availability and the reliability of the resource base. The amount of wood that can be sustainable is a very finite amount." While Sherman and Matera disagree on some points, they both agree that burning wood for electric power generation is not sustainable.

Large-scale biomass plants would leave nothing for cordwood, pellets or woodchips, said Sherman. "You've exhausted every single drop of sustainability at no more than 25-percent efficiency," he said. "But to say any kind of biomass use would trigger massive change is absurd."

According to a wood fuel study conducted by BERC, said Sherman, conservative estimates reveal there is up to 1 million tons of wood above and beyond the current yield that could be burned. When burning biomass for any use, whether electric generation or heating and hot water, what really needs to be taken into account is the full cost of the impact on the environment, said James "Jae" Edmonds, the chief scientist for Pacific Northwest National Laboratory's Global Change Research Institute on the campus of the University of Maryland.

"Whether it's fossil fuels or chopping down the forest, carbon is carbon to the atmosphere," he said. Biomass as a carbon-neutral fuel source is relative to land use practices, said Edmonds. However, "you might actually have far greater emissions," he said. "That's because the carbon tied up in forests, in the soil and in grasses is huge." But if forests are replaced faster than wood is burned, said Edmonds, carbon entering into the atmosphere is removed simultaneously. "We *would* consider that a wash," he said.

Read more on the linked site. The authors' conclude: Conservation and efficiency are not "chic or sexy," said Matera, but "The amount of energy we can reduce is monstrously more that the amount we can produce by burning wood." Efficiency and conservation measures can reduce power usage by up to 50 percent.

#### Wind energy's success creates a power grid challenge

The rows of white turbines spinning over wheat fields and ridgelines in eastern Oregon are ample evidence that renewable energy from wind is real and growing. So much so that the aging network of transmission lines and power stations that carries energy around the region is loaded to its limits.

But wind developers are just getting started. And thousands of miles of new power lines carried by skyscraper-sized steel towers will need to be laid across deserts, farms and forests as more wind farms rise in farther-flung corners of Oregon and the West. It won't be cheap, or without controversy.

More than half of Oregon is public land that Oregonians value for recreation, unobstructed vistas and habitat for sensitive species. And the cleared corridors that accommodate such transmission lines cut a wide swath.

Expanding the power grid is one trade-off of the national effort to expand clean energy technology and combat climate change.

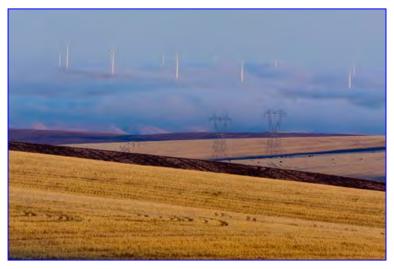

"There's no question that we are changing the face of the state right now," said Brent Fenty, executive director of the Oregon Natural Desert Association in Bend, which is tracking transmission proposals in eastern Oregon. "And the important part is that we do that in a way that is responsible and reflects our values."

Energy experts have long lamented the inadequacy of the nation's energy grid. The federal government estimates that even though electricity demand has increased nationally by a quarter since 1990, construction of new transmission facilities has slowed. Read More, check out the link.

| Oregon Environmental News Websit                                                    |
|-------------------------------------------------------------------------------------|
| Oregon Environmental News Websit                                                    |
| By Matthew Preusch, The Oregonian October 29, 2009                                  |
| http://www.oregonlive.com/environment/index.ssf/2009/10/wind_powers_success_spurs_n |
| <u>w.htn</u>                                                                        |

#### Multiyear Arctic ice is effectively gone: Says expert

OTTAWA (Reuters) - The multiyear ice covering the Arctic Ocean has effectively

vanished, a startling development that will make it easier to open up polar shipping routes, an Arctic expert said on Thursday.

Vast sheets of impenetrable multiyear ice, which can reach up to 80 meters (260 feet) thick, have for centuries blocked the path of ships seeking a quick short cut through the fabled Northwest Passage from the Atlantic to the Pacific. They also ruled out the idea of sailing across the top of the world.

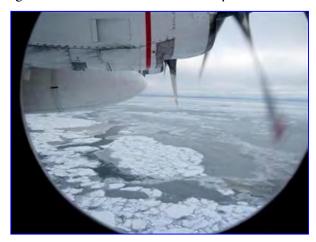

But David Barber, Canada's Research Chair

in Arctic System Science at the University of Manitoba, said the ice was melting at an extraordinarily fast rate. "We are almost out of multiyear sea ice in the northern hemisphere," he said in a presentation in *Canada's* Parliament. The little that remains is jammed up against Canada's Arctic archipelago, far from potential shipping routes. Scientists link higher Arctic temperatures and melting sea ice to the greenhouse gas emissions blamed for global warming.

Barber spoke shortly after returning from an expedition that sought -- and largely failed to find -- a huge multiyear ice pack that should have been in the Beaufort Sea off the Canadian coastal town of Tuktoyaktuk. Instead, his ice breaker found hundreds of miles of what he called "rotten ice" -- 50-cm (20-inch) thin layers of fresh ice covering small chunks of older ice. "I've never seen anything like this in my 30 years of working in the high Arctic ... it was very dramatic," he said. "From a practical perspective, if you want to ship across the pole, you're concerned about multiyear sea ice. You're not concerned about this rotten stuff we were doing 13 knots through. It's easy to navigate through."

Scientists have fretted for decades about the pace at which the Arctic ice sheets are shrinking. U.S. data shows the 2009 ice cover was the third-lowest on record, after 2007 and 2008.

An increasing number of experts feel the North Pole will be ice free in summer by 2030 at the latest, for the first time in a million years. "The Arctic is an early indicator of what we can expect at the global scale as we move through the next few decades ... So we should be paying attention to this very carefully," Barber said.

Reuters, October 29, 2009 - by David Ljunggren

-----

#### **Nuclear Battle Against Tsetse Fly**

Vienna - The International Atomic Energy Agency on Friday announced an agreement to

help African nations battle the tsetse fly, the main carrier of parasites that causes sleeping sickness with its bites. The IAEA, which has been working on the problem with African countries for 30 years, can make available a Sterile Insect Technique (SIT), a nuclear-based pest control technology that is often described as "biological birth control for insects", according to the agency's website. The IAEA signed a memorandum of understanding on Wednesday with the African Union, extending cooperation in a range of domains. Work on sleeping sickness follows an effective trial in Zanzibar in the late 1990s.

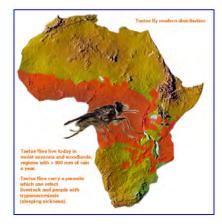

Sleeping sickness, or trypanosomosis in animals, is a deadly disease found in 35 African countries, where it kills 400,000 people a year, along with some three million head of cattle.

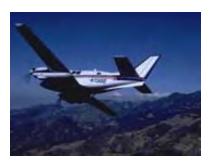

Apart from the cost in lives, the disease is seen as a major obstacle to development, causing an estimated loss in earnings of about four billion dollars (2.7 billion euros) a year.

"In SIT-supported pest suppression and prevention campaigns, millions of sterilized male insects are released into targeted areas. They mate with wild females in the field, but no offspring are produced. Eventually, the pest

population is suppressed and steadily reduced over time," the IAEA explained.

News24 Blog — November 2009.

http://www.news24.com/Content/Africa/News/965/43a8e69de77c4bf0a15e178930b9f26c/2 8-11-2009-05-54/Nuclear battle against tsetse fly#

#### FYI: Environmentalists embracing nuclear power

Anti-nuke movement largely responsible for coal-fired electricity that is major source of greenhouse gases

WASHINGTON -- Although very little happened, Nov. 24 was a red letter day for America's nuclear power industry. No new nuclear reactors were purchased, no breakthrough in treating nuclear waste was announced, and the Obama administration did not declare that it would pay for new reactors. Instead, the source of the industry's happiness was *The Washington Post* leading Page One with an article that detailed how the environmental movement, after 40 years of bitter opposition, now concedes that nuclear power will play a role in averting further harm from global warming.

Mind you, not every environmental group has come around, but the feared and respected Natural Resources Defense Council has allowed that there is a place for nuclear power in the world's generating mix and Stephen Tindale, a former anti-nuclear activist with Friends of the Earth in the United Kingdom, has said, yes, we need nuclear.

For the nuclear industry which has felt itself vilified, constrained and damaged by the ceaseless and sometimes pathological opposition of the environmental movement, this changing attitude is manna from on high. No matter that the environmentalists, in opposing nuclear since the late 1960s have critically wounded the U.S. reactor industry and contributed to the construction of scores of coal and gas-fired plants that would not have been built without their opposition to nuclear. In short, the environmental movement contributed in no small way to driving electric utilities to the carbon fuels they now are seeking to curtail.

Nuclear was such a target of the environmental movement that it embraced the "anything but nuclear" policy with abandon. Ergo its enthusiasm for all forms of alternative energy and its spreading of the belief -- still popular in some circles -- that wind and solar power, with a strong dose of conservation, is all that is needed. A third-generation of environmental activists, who have been preoccupied with global climate change, have come to understand that a substantial amount of new electric generation is needed. Also some environmentalists are beginning to be concerned about the visual impact of wind turbines, not to mention their lethality to bats and birds.

. . .

But environmental groups are guilty of defining environmental virtue and then policing it, even when the result is a grave distortion, as in the nuclear imbroglio. Being both the arbiter of environmental purity and the enforcer has cost the environment 40 years when it comes to reducing greenhouse gases.

Winnipeg Free Press by Llewellyn King <a href="http://www.winnipegfreepress.com/opinion/westview/environmentalists-embracing-nuclear-power-77046752.html">http://www.winnipegfreepress.com/opinion/westview/environmentalists-embracing-nuclear-power-77046752.html</a>

-----

#### NASA Uses Algae to Turn Sewage into Fuel

NASA may concern itself largely with space exploration, but it also wants to keep Earth on a steady course in the face of rising energy costs and climate change. Now the U.S. space agency has thrown its weight behind a clever method of growing algae in wastewater for the purpose of making biofuel.

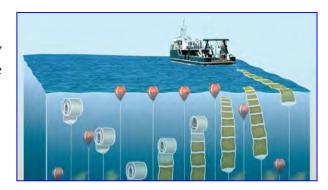

The OMEGA system consists of algae grown in flexible plastic bags floating offshore,

where cities typically dump their wastewater. Oil-producing freshwater algae would naturally clean the wastewater by feeding on nutrients in the sewage. The cleansed freshwater could then release into the ocean through forward-osmosis membranes in the sides of the plastic bags.

You're concentrating nutrients and releasing extremely clean water into the ocean," said Jonathan Trent, a bioengineer at NASA Ames Research Center in Moffett Field, Calif. The forward-osmosis membranes only release fresh water into the ocean, and don't permit salty water to contaminate the bags.

Trent envisions harvesting the algae with barges every ten days, and then flushing the plastic bags with salt water to clean out any freshwater algae that might foul the sides of the bags or the forward-osmosis membranes. The algae would be turned into fuel in a manner similar to using corn to make ethanol.

Municipal wastewater pumped into the bags would then start the cycle all over again.

Such a process would mainly rely on the energy of the ocean waves to mix the algae, as well as sunlight and carbon dioxide. The offshore locations and the wide oceans would also have more than enough room to grow massive amounts of algae needed to produce biofuels for an energy-hungry world. *There's more* — *Check it out!* 

Fox News by By Jeremy Hsu - Space.com December 16, 2009

http://www.foxnews.com/scitech/2009/12/16/nasa-uses-algae-turn-sewagefuel/?utm\_source=feedburner&utm\_medium=feed&utm\_campaign=Feed%253A+foxnews %252Fscitech+%2528FOXNews.com+-+SciTech%2529 -----

That's all folks, more next month... Perhaps I'll get current. Harry, aka doc\_Babad

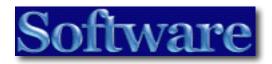

#### DesaMenu 1.2.2

#### Access your menubar as a contextual menu item

© 2010 Reviewed by Harry {doc} Babad

Company Logo jpg Karl Hsu - Developer http://homepage.mac.com/khsu/DejaMenu/DejaMenu.html

**System Requirements**: Mac OS 10.4 or later; Leopard Compatible Release Date: 05, November 2007 Download Size 227 KB

Cost: Freeware.

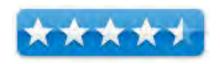

macC Star Ratings

Audience: Anyone who likes using short-cut utility software to avoid mousing around

Strengths: None

Weaknesses: Nothing obvious except for not knowing whether it will work with Snow

Leopard.

**Copyright Notice**: Product and company names and logos in this review may be registered trademarks of their respective companies.

Sidebar #1: Reviews were carried out on my iMac 2.8 GHz Intel Core 2 Duo with 2 GB 667 MHz DDR2 SDRAM running Mac OS X version 10.5.8 with up to date security updates.

Sidebar #2: **Disclaimer**: When reviewing software I will often use the developer's product, functions and features descriptions. Because of this unless I'm quoting directly from *another source*, I do no cutter up the review with quotation makes. All other comments are strictly my own and based on testing. Why need I rewrite the developer's narratives, if they are clearly written?

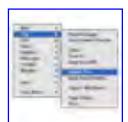

#### **Introduction Including Publisher's Summary**

DejaMenu will display the current application's main menu as a context menu when a key combination is pressed. It is an oldie but goodie. Since I've not yet switched to snow leopard, I can not attest to whether it's compatible with Apple's newest and greatest OS, but It's a great tool.

DejaMenu supplements or provides an alternate mean of navigating your hard drive, in this case getting to your active application menubar and submenu items. It's the right tool for those unlike me, who can type accurately and fast, and hate to break up the input by mousing around. Think of the Apple Dock and the Sidebar but focused on an application's menu bar a contextual menu instead of an application's menu bar. Doc knows that we can and do use the keyboard shortcuts for item in our application that so enabled. May of us, who use MS Office, actually customize the keyboard shortcuts to soup-up our efforts at customizing documents. Others create macros (e.g., Automator) to allow keyboard shortcuts or a series of them, with a keyboard input.

#### **Publishers Description...**

"DejaMenu will display the current application's main menu as a context menu when a key combination is pressed. This is particularly useful for people using multiple monitors. Since the Menubar only appears on a single monitor, it is awkward to use applications on a different monitor. DejaMenu solves this - just press the configured key combo, and a copy of the Menubar is right there for your to use.

"If your mouse can simulate key-presses, DejaMenu becomes even more useful. For instance, on my 4-button trackball, I have the fourth button set to bring up DejaMenu by simulating shift-cmd-m when clicked. (USB Overdrive and Kensington Mouse works, both allow mapping of keys to button presses).

"In many ways, this was inspired by the NeXTStep convention of having the main menu appear on a right-click."

#### **Getting Started**

This is a well-developed Macintosh application. Drag it to your applications folder. Start using it in demo mode or type in a password. Decide which preference settings you prefer. Check out any readme files. You're good to go. If you're new to this kind of software, genre, check out the well drafted and easy to follow readme file:

Alternately, start to Mac-around and see what you get.

To remove DejaMenu, simply drag DejaMenu to the trash. If you wish, you can delete the preferences file as well in "~/Library/Preferences/com.the-ameoba.DejaMenu.plist".

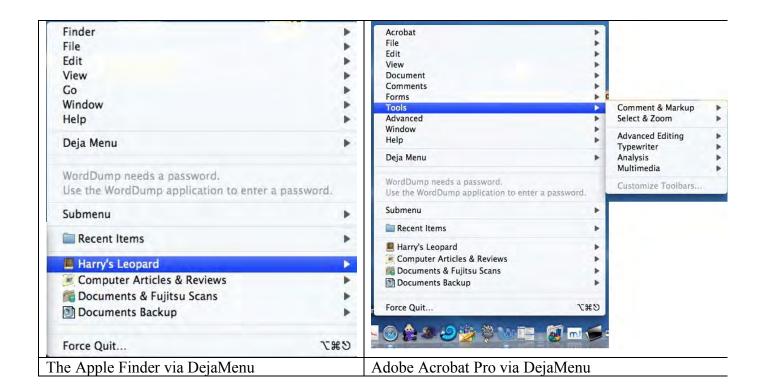

#### Using the Software

No, this one is so easy to use that I'm not going to belabor the obvious. All you need up front, is to customize DejaMenu as follows, and according to the ReadMe file developers instructions:

It did however work flawlessly with the current versions of MS Word, Acrobat Pro, the Finder, Safari, and FileMaker Pro.

- Open System Preferences, Universal Access preferences, and make sure that the "Enable access for assistive devices" checkbox is checked. This is an essential step!
- The first time DejaMenu is launched, you will be prompted to enter a key combination to activate DejaMenu. Make sure that you pick a combination that isn't used by you in any other applications. The key combination must include one or more modifier keys, and the cmd (apple) key is required.
- At any point, if you double-click on the DejaMenu icon, you will be presented with a menu to configure, get help for, or quit DejaMenu. This menu is also accessible through the DejaMenu menu as well (as the last menu item).

The DejaMenu help files is the same as it's readme me file; ain't that simple? Note that DejaMenu does not have an "application side" Dock icon, or any Menubar of it's own. *However, I made an alias of the application which lives just fine, for now, in my dock.* Understand, the point of this utility is not to use the mouse to access menubar in your active application. Shucks, no open feedback loops – how dull!

#### **Conclusions and Recommendation**

If this well designed one-horse buggy suits you computing style. It's free! It works exactly as no bugs and glitches and works exactly as described. So what more can a poor reviewer ask? 4.5 macCs. Why not five? Since there's been no update, I'm wondering with it has been abandoned. However, it works so who cares. I'll check it out on snow Leopard real soon (O... one of two new years resolutions - Doc

## Desktop Curtain 1.1

# Displays a temporary desktop picture in front of real one

Reviewed by Harry {doc} Babad © 2010

**Developer**: Peter Maurer

Many Tricks Software (Note: This site is no longer active)

http://www.macupdate.com/info.php/id/17728/desktop-curtain

**System Requirements**: Mac OS X 10.3 or later; PPC/Intel. Release Date: 23 April 2008 Download Size: 93 KB.

Cost: Donorware

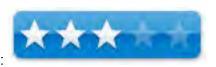

macC Rating:

**Audience:** Those who want to make cleaner edged screen shots

**Strengths**: list, separated by commas.

Weaknesses: I had difficulties in getting my normal desktop back after invoking Desktop

Curtain.

**Copyright Notice**: Product and company names and logos in this review may be registered trademarks of their respective companies.

Sidebar #1: Reviews were carried out on my iMac 2.8 GHz Intel Core 2 Duo with 2 GB 667 MHz DDR2 SDRAM running *Mac OS X version 10.5.8* 

Sidebar #2: **Disclaimer**: When reviewing software I will often use the developer's product, functions and features descriptions. Because of this unless I'm quoting directly from *another source*, I do no cutter up the review with quotation makes. All other comments are strictly my own and based on testing. Why need I rewrite the developer's narratives, if they are clearly written?

**Introduction Including Publisher's Summary** 

As most of our readers know, I love to play with software, read computer and energy related (SciFi too) books and them write about them. You may have noticed that I illustrate my purple prose more heavily than my colleagues. That becomes more than an occasional problem. If I download an image it has already been edited and has clean edges. This remains true even if I chose to crop that image. However screen shots are another my trying matter.

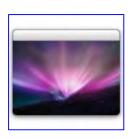

Using either Apple's finder based [Command-Shift 3 (full Screen) or Command-Shift 4 Selected screen areas.] or its *Grab* application will at times leave me with images that are too complex to clean up. It's the image edges that always contain wisps of my desktop around the part of the image, I want to use, that are the problem.

My tools for readying graphics for inclusion in my articles include the screen capture tools provided by Apple, GraphicConverter [GC] as well as more recently iPhoto. Using Grab to capture open windows is easy and works. Using grab (timed mode) to capture an open (dropdown) set of menu commands always leaves me ugly and unprofessional looking desktop/document window clutter around the edges of the images I capture.

Specifically I've attempted to use either the cropping tool or eraser in GraphicConverter [GC] for this task, it's a hit or miss effort. Why? I cannot crop to the nearest pixel with GC, or at least, after many year of use, haven't figured out how to do so. The same holds for the other tool I've tied – no I don't Photoshop. Therefore when I read about Desktop curtain, I though it would help, at least my leaving my ragged edges a pleasing background color.

<u>Publishers Description</u> — Desktop Curtain displays your favorite desktop picture just in front of your real desktop, so you won't have to clean up each time you need to take a screenshot. You can control Desktop Curtain with any hot key utility (e.g., Butler) -- please refer to Desktop Curtain's "Miscellany" settings for information on that. {The *Miscellany* setting does not work since the vendor's site is no longer operable.}

There are times when you need to make a screenshot, which should meet the following requirements:

- Standard desktop picture (aqua blue or plain white, for instance)
- Hiding desktop clutter

Okay, that appears to meet my needs.

#### **Getting Started**

This is a well-developed Macintosh application. Drag it to your applications folder. Decide which preference settings you prefer including selecting a background color. I chose Solid Grey Light because there was no very light blue choice available. {See My Discomforts section.} Start to Mac-around and put the application though its paces. It may suit your needs.

#### **Using the Software**

I attempted to find an easy uncluttered background pattern to switch to Desktop Curtain from MS Word or Acrobat Pro, my authoring tools. Then I wanted to create a one-click easy way to get back to my normal icon studded desktop. Alas, I could not do this.

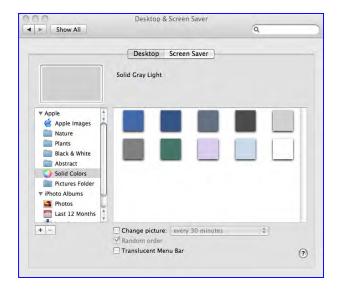

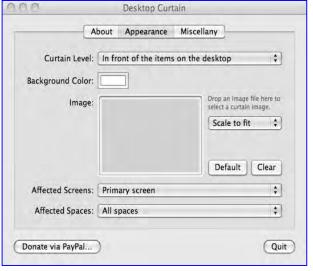

Choosing Desktop's Appearance Mode

Making Happened in Desktop's Preferences

No, I'm not going to walk you though the multiple step work-arounds I tried. Yes they worked — No, why bother. Since I neither script nor yet use Automator, I stopped tying to customize the application. Indeed, in preference, I converted eth Desktop Curtain background from light grey to my normal background *Jaguar Aqua Blue*.

#### **Discomforts**

A Gotcha: Recovering my Normal Desktop
— I could not find a way to create a shortcut
that would start and stop the application. This,
as the developer notes, would be a function
the vendor's freeware *Butler* application, a
hot key, menu, and keyword launcher.
However, I don't want to use that since it's
been left unsupported. I could not create such
a shortcut in Apple's Keyboard and Mouse
preference pane since *Desktop Curtain* has no
menu bar. *Note on the Figure*: that the only
way to quit the application is by calling this
window by opting clicking it background on
your screen. But as you can see, none of my
normal desktop icon heavy clutter is visible.

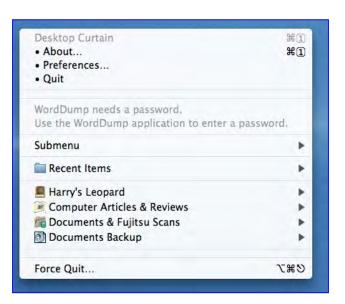

#### **Conclusions and Recommendation**

Testing the product as a solution to ragged edge screenshot was a good idea. Indeed using it conjunction with apple grab did a good job, was especially in 'timed mode'. But otherwise quitting the software or getting back to my normal desktop was a pain and not worth the trouble. This product was a good idea that alas did not meet my needs therefore 3.0 macCs.

P.S. I have no idea why other MacUpdate site reviewers gave it much higher scores. Perhaps I'll try Adobe's new Photoshop Elements 8. It might just give me a finer level of control when cropping images.

#### FastIcns 3.1

#### Create icons in only two steps

Reviewed by Harry {doc} Babad

©2010

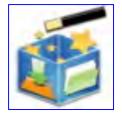

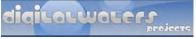

**Digital Waters** 

http://projects.digitalwaters.net/index.php?q=fasticns

System Requirements: Mac OS 4 x or later; Intel/PPC, works with Leopard. I have not checked

whether it works with Snow Leopard.

Release Date: 16, September 2007 Download Size 247K Freeware

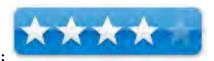

macC Rating:

Audience: For those who enjoy highlighting folders and at times documents with custom icons

**Strengths**: FastIcns features an innovative and easy-to-use interface, so you can create your own custom icons in a few steps.

Weaknesses: Nothing obvious.

**Note:** This is my month for review oldies but goodies, mostly freeware – Doc.

**Copyright Notice**: Product and company names and logos in this review may be registered trademarks of their respective companies.

Sidebar #1: Reviews were carried out on my iMac 2.8 GHz Intel Core 2 Duo with 2 GB 667 MHz DDR2 SDRAM running Mac OS X version 10.5.8

Sidebar #2: Disclaimer: When reviewing software I will often use the developer's product, functions and features descriptions. Because of this unless I'm quoting directly from *another source*, I do no cutter up the review with quotation makes. All other comments are strictly my own and based on testing. Why need I rewrite the developer's narratives, if they are clearly written?

#### **Introduction Including Publisher's Summary**

I use many folder icons to make my windows look more interesting, and to visually highlight the theme of their contents. My hard drive is replete with graphics and with text over-lays on the folder frames. Indeed, when I'm in to mood, I go over the nested folders in my recipe or computer documents related collections and play with the generic icon till I find something that pleases. Therefore, whenever I run across an icon tool I've not tested, it's fair game. So it was for FastIcns.

<u>Publishers Description</u> — 'With FastIcns, pick your favorite graphic image or even a file, folder, and drag it over the 'FastIcns' cube. Check the preview and then double-click the cube to save your selection as either an icns file, as a resource-fork-only file or as a PNG image. This new document then becomes a part of your Icon collection library. Alternatively, you can drop another file holding the Command key to assign it the icon.'

You can use images from any source, online or off as your source *graphic*. Of course you also know that there are lots of free icon collection to be found on the Internet – however, for the most part I find the too cutsey or eclectic.

#### **Getting Started**

This is a well-developed Macintosh application. Drag it to your applications folder. Check out the readme/help files. You're good to go. Start to Mac-around and see what you achieve.

**Using the Software** — I worked with the product by using a variety of source graphics of varying formats to create custom icons in the categories (formats) identified by the developer.

## Its developer provided the information about FastIcns use. I then added reader friendly annotations just for you!

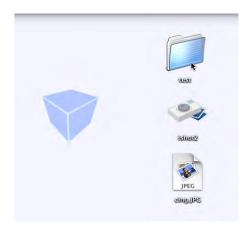

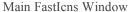

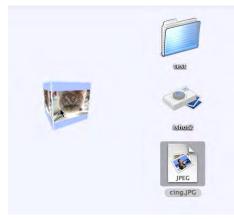

Image in the 'box' create the icon

Which Image Formats Are Supported? — FastIcns supports all common image formats, including transparent images and Windows icons. I tested it with downloaded and directly dragged Google graphics that were JPEG, PNG, and TIFF format) I tend only to create icons using standard graphics formats, saving them as a standard stand-alone icon in PNG format. JPEG would have even been better. I prefer JPEGs so used GraphicConverter to reformat them, but that's me! I tried the icns format, it worked, but I have no need for this alternative.

What Happens if I Drag In A Generic File or Folder to the *Cube*? — Its icon is captured in order to proceed to icon generation. It can be useful if you want to convert icons from a format to the other.

What's an Icns File Useful For? — You can provide it as an icon for a bundle. For example, Mac OS X applications use this format for their icons. If you hadn't realized that an application is a bundle, select any application on your had disk. Select an application, and the open it by using see package contents in the contextual menu associated with it. Click around the contents folder -- surprise.

What's an icon in a resource-fork-only file useful for? — That is the kind of file you'll find for example on interfacelift.com to distribute icons, as these files provide an immediate preview in the Finder and are easy to copy icons from. So this is the format the *publisher* recommended to distribute any of your custom your icons.

I See My Picture Rotated in FastIcns. What can I do? The FastIcns edit menu contains some simple editing tools to rotate or flip your images before the conversion to an icon related format.

Can I Assign The Icon to an Already Existing File or Folder? — Yes. Choose the item "Assign to file or folder" from the File menu. As a shortcut you can drag the target file or folder over the FastIcns *cube* pressing the Command key: you'll be asked to confirm changing, but NOT adding, its icon.

**Can I convert more than one file at the same time?** — Yes. Enable the batch conversion mode from the menu or with Command-B and play with it: double click on the cube to configure it and drop files to create icons.

Kill the Rotating Cube — You can choose to view an image plain and simple, no distracting rotating cube. The image is framed to better understand the limits. The bordered gray background appears when the mouse is over the window (cube or no cube - it can be disabled).

#### **Discomforts**

<u>File Folder Overlay</u> — I would have preferred to be able to place an icon on the existing icon of a folder. Alas, this did not appear to work with FastIcns. See the PS at the end of the review for tools that can deal with customizing folders with text and/or graphics, not just replacing them with an icon image of your choosing. Since I can replace any document or folder with a graphic image in the Finder (*Get Info Window*), FastIcns provided a free alternative to so do. However, had I a need for icns or just a resource fork, this would be a more valuable tool.

#### **Conclusions and Recommendation**

This is a well functioning icon creation tool whose price it right. If its features are of use to you, try it. Since most of the Icons I create are custom folders with either a text message of an image centered in the folder frame, it was not right for me. Never the less, for what it does, its a 4.0 macC product.

-----

#### **Appendices and Post Scripts**

Over the last few years I have reviewed other worthy icon creation tools. Some of these I still user, we abandoned, and for no reason other then I had an equivalent tool whose interface better pleased me. <I know it's not English, but neither am I. >

#### **Tools I use include:**

- FolderBrander (Customizes a folder's appearance and adds styled text to that folder
- *IconCompo* (Easily add graphic image to a folder and if necessary text too. I use this only for graphics.]
- Apple Finder Get Info Window (Click on ant file of document icon in get info to activate it. Then paste a graphic in to that selection – there you be, a new icon, at your service.)

#### Good Tool's I've Tried But Passed Over

- *Telling Folders* (Allows you to easily put any image on top of your generic folder icons to make them easily distinguishable from one-another.
- *Icosystem* (Allows you to apply the same color to an item icon as you select a color label for its title (name)

If customized icon suit you, con check these out on the MacUpdate website.

An Aside: Ina Maka has a nice mini-review of the application on its MacUpdate site – Check it out

## Google Quick Search Box - 2.0.0.1447

# An alternative tool to search both your computer and the Internet

Reviewed by Harry {doc} Babad © 2010

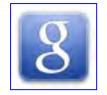

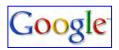

Developer: Google.com

http://code.google.com/p/qsb-mac/

**System Requirements**: Mac OS X 10.5+ or later; Intel/PCC,

Release Date: 09, June 2009 Download Size 4.5 MB

Cost: Freeware

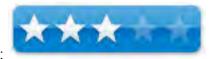

MacC Rating:

**Audience:** All Macintosh users

**Strengths**: A Purportedly Easy search tool for your computer for anything.

Weaknesses: It plum barely worked for finding partial file names – my main need.

**Copyright Notice**: Product and company names and logos in this review may be registered trademarks of their respective companies.

Sidebar #1: Reviews were carried out on my iMac 2.8 GHz Intel Core 2 Duo with 2 GB 667 MHz DDR2 SDRAM running Mac OS X version 10.5.8

Sidebar #2: **Disclaimer**: When reviewing software I will often use the developer's product, functions and features descriptions. Because of this unless I'm quoting directly from *another source*, I do no cutter up the review with quotation makes. All other comments are strictly my own and based on testing. Why need I rewrite the developer's narratives, if they are clearly written?

#### **Introduction Including Publisher's Summary**

<u>Review Forward</u> — I have two principle tools for finding things in the 133 GB of information on my hard drive. For title related searches I use EasyFind 4.5, DEVONtechnologies free search tool reminiscent of the classic Macintosh OS Find tool. At least in Leopard, I find using Apple's Spotlight too limiting so my second tool put a friendlier from end on the program. By using HoudahSpot, a \$30 share ware product from Houdah Software to make doing Spotlight searches friendlier.

[http://www.macupdate.com/info.php/id/21333/houdahspot/].

So, I'm a happy camper, who look at other products? Well it's like the man said, *I climb mountains* {check out software} *because its there*.

<u>Publishers Description</u> —Google Quick Search Box [QSB] is an experimental open source search box that allows you to search data on your computer and across the web. With the Google Quick Search Box you can search for information on your hard drive from just about anywhere. Such information can include your applications, documents (E.g., music, video, graphics and of course you more mainstream files such as those created by your office suites and other tools.) You can then perform actions on the search results, such as launching applications, emailing friends, or playing a song. It's an extension to just merely

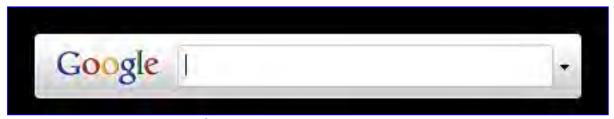

searching and opening up a found document.

#### **Getting Started**

This is a well-developed Macintosh application. Drag it to your applications folder. Check out its web based *Quick Start Guide*, which includes instructions as well as FAQs. And for those of you who want to participate in the product's further development, there's also that available. You're good to go. Its located at:

http://code.google.com/p/qsb-

<u>mac/wiki/GettingStarted#What\_are\_the\_system\_requirements</u>? Start to Mac-around and see what you can find. For even more detailed information check out Doc's Tech Notes' Guide to Google Quick Search Box (QSB) for Mac at [<u>http://knol.google.com/k/doc-s-tech-notes-guide-to-google-quick-search-box-qsb-for-mac</u>]. No, that *Doc* is not me!

#### **Using the Software**

I played — It worked, albeit incompletely.

I searched for a variety of items, which I knew were on my hard drive and indeed could find in both EasyFind and HoudahSpot. All items were web links, MSW documents or PDF files. I tested the product in two modes. First by limiting the search preferences and second by leaving almost all of the choices checked.

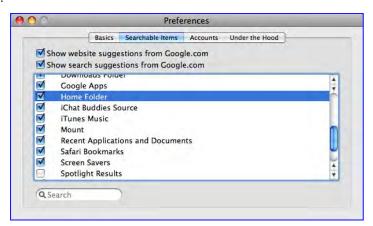

#### **Features**

• It works as a location bar AND a search box — It'll auto complete URLs and you

can use TAB to search any website using Site Search.

- The tab key has special functionality beyond just site search. It is equivalent to "search in this context": you'll see that the results of a contextual search include related items, contents, and actions.
- Calculation, Weather, and Definition one boxes will show up periodically. More are on the way.
- If you enable it, Spotlight results will show up. Usually these are relegated to the "More" section at the bottom of the window, but once you use these items, they'll become part of your QSB tool kit,

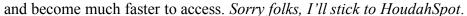

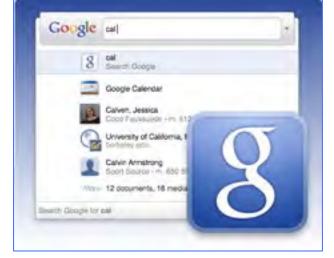

This part is accurate and the items are indeed working attributers of the software,

A few of the product's basic capabilities include:

- Search the web (Type "Harry Babad" or "Harry (doc) Babad") *Why should I have so many hits?* Never the less, I found me.
- Start applications (Type "NeoOffice") Sure thing!
- Open websites (Type "wikipedia.com") *Yep, it worked just fine,*
- Search for contacts in Address Book (Type "Kim") –I keep most of my contact's in Eudora's address book, but QSB found the ones in Apple's.
- Find files on your computer (Type the filename) No luck at all for chicken wings, pulled pork, nuclear, macC, moccasins. *All of these appear in 10-200 document titles on my hard drive. If I knew the exact file name, why would I need OSB?*

- Find music (Type the name of a song or artist in your iTunes library) *I didn't test this*.
- Definitions and more: "Define Word", "Weather {Zip} 94043". *These worked perfectly*.

I have no idea of what I was doing wrong in my search for documents by partial title. I can find no way to input partial document names or to focuses a search on a specific mounted volume. Indeed volume names were always grayed out, so this feature may not be yet developed. The image is of the best dropdown list I achieved, *usually my mounted volumes were hidden*. In addition, when I chose on of the mounted volumes, I could not direct my search, unlike EasyFind, to that partition.

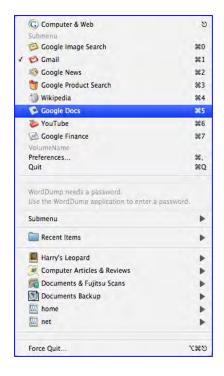

After trying out the application, with negligible success in documents searches,

I moved on to test the other capabilities. These worked just fine. The returning to documents, in my usual manner --- dive in and play-the water's fine; I started to read the previously identified reference (aka help) material. Shucks, either today is a *bad hair day* (e.g., I'm jinxed while Mac'in around) or the software simply does not work on partial file names on my system.

#### **Conclusions and Recommendation**

The software is free – you're welcome to try it. If you get it to work on Leopard 10.5.8 let me know. Right now, trying to be gracious in the spirit of the holidays, a mere 3.0 macCs. This result is primarily due to the fact that what I most search for are documents whose full names I don't remember. I can do the Google thing, directly from Google, which I use as a home page. Too many hits, perhaps, but I keep getting better at doing advanced searches. But my main search need still remains "where have all my documents gone, long time" hiding.

#### MacAmazon Browser 1.5.4

## Browse and search Amazon.com stores (was ASBrowser)

Reviewed by Harry {doc} Babad © 2009

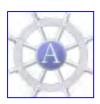

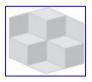

Developer: Object Stack.com <a href="http://objectstack.com/">http://objectstack.com/</a>

http://www.macupdate.com/info.php/id/27112/mac-amazon-

<u>browser</u>

**System Requirements**: Mac OS X 4.11 or later; Intel/PPC, Snow Leopard compatible.

An installed browser is required.

Release Date: 05, September 2009 Download Size 1.5 MB

**Cost**: Freeware

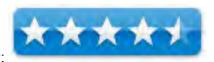

macC Rating:

**Audience:** Any and all Amazon.com shoppers

**Strengths:** Simple, and sweet Macintosh interface that does what it claims – make it easer to navigate and save information from Amazon.com.

**Weaknesses**: Nothing worth noting that couldn't be easily worked around other then the limited category selection at Amazon stores outside of the US.

Copyright Notice: Product and company names and logos in this review may

Sidebar #1: Reviews were carried out on my iMac 2.8 GHz Intel Core 2 Duo with 2 GB 667 MHz DDR2 SDRAM running Mac OS X version 10.5.8

Sidebar #2: **Disclaimer**: When reviewing software I will often use the developer's product, functions and features descriptions. Because of this unless I'm quoting directly from *another source*, I do no cutter up the review with quotation makes. All other comments are strictly my own and based on testing. Why need I rewrite the developer's narratives, if they are clearly written?

-----

be registered trademarks of their respective companies.

#### **Introduction Including Publisher's Summary**

<u>Background</u> — We know that Amazon is just about the easiest, most navigable website on the Internet. But as I've shifted my shopping habits to other websites, and from even region-wide stores to Amazon. I was looking for better ways to keep track of items in which I was interested. [E.g., Target, Fred Myers, Barnes & Noble, Bed Bath & Beyond]:

#### Search Foci

- 1. Items we routine use but are not necessarily to re-order or buy. [Gourmet sauces and spices, over the counter drugs and beauty supplies.
- 2. Were Interesting for future consideration such as books, kitchenware, and media {CDs and DVDs}, and non-perishable items it just cheaper at Amazon then say Costco or Cash & Carry. In addition to low prices, I love the free shipping on most orders over \$25.
- 3. Just plain wish list items for family and friends, and of course myself.

I presently collect such items as bookmarks in Safari or as individual links in nested folders in my "Harry to Check Out top-level folder, which lives on my desktop. None of these really suited my needs so I decided to test the MacAmazon Browser application.

<u>Publishers Description</u> — Browse and search all (international) Amazon.com online stores using and intuitive and straightforward interface of this desktop application. You can easily find your favorite books, electronics or other items in an easier manner then from your browser.

#### **Getting Started**

This is a well-developed Macintosh application. Drag it to your applications folder. Start using it. It's iTunes-like interface and of course its reflection of various Amozon.com screens and functions makes s this easy. Decide which preference settings you prefer or use the default settings – you chose. If you're new to this kind of software, genre, check out one of the developers web page for screen shot and a bit more information on how to use the program. But mostly, for all but raw newbies, it's intuitive. Here are the application's menu and tool bars.

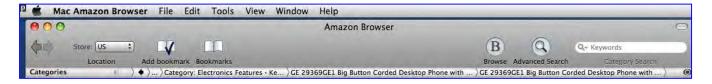

#### **Using the Software**

This product is easy to use. To test the MacAmazon Browser I did two overlapping sets of tests.

First, using 'individual' information I collected my in my *Harry to Checkout* folder, I ran the software though its paces both for discrete specific products and search assisted general product categories (e.g., Men's – Moccasins – 8-inch boots; Desktop phones – hearing assisted.) Not surprisingly, I tuned up a few items that I missed in my direct searches on the Amazon.com website. Since I didn't statistically test the two approaches, let's just share that I came up with a

large selection using the Object Stack software

Second, I did a quick check to see if the following publisher identified features worked, yes and whether I found the interface easier to use than that at Amazon.com. Yes again.

#### According to the Publisher —

• This application allows you to find items on Amazon, in all of its national or common market stores. However, alas for my British and Canadian friends, the category list are truly terse relative to the US store search capabilities. (One reviewer claimed these could be expanded, but I didn't try to do so.) This appeared to be strange since directly accessing Amazon.co.UK provided a full and rich category list on the left hand side of the webpage, It will be familiar to most OS X users because of it's iTunes like multipane window interface. My search for a hearing assisted desk phone in MacAmazon Browser is illustrated.

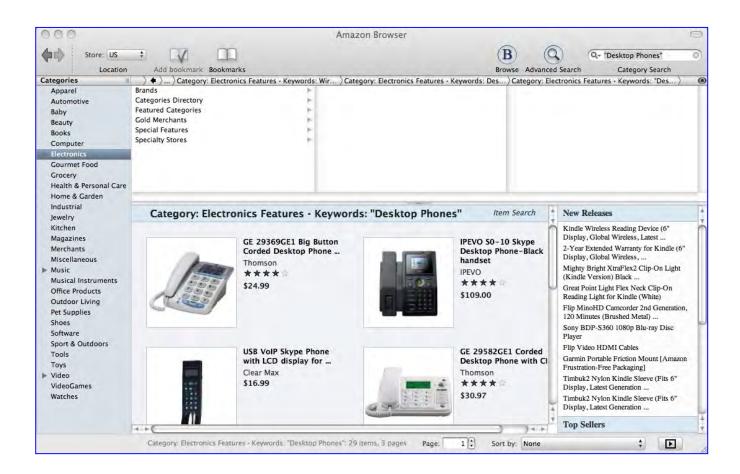

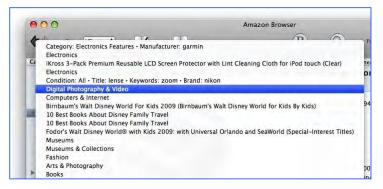

 You can navigate, back and forth, through categories and subcategories to browse Amazon's store items, or you can search categories using various item attributes, such as title, keywords, author,

Listing Details

Merchant: Target.com/ITC

Average Feedback Rating: 0.0

643

New

Eligible for SuperSaver Shipping:

\*\*\*\* Aug 19, 2005
Excellent price, good quality and timely

\*\*\*\* Aug 19, 2005

Quick Delivery and ahead of schedule - gre

Aug 19, 2005

Too low to display

Total votes: 0

Amount saved: Quantity:

Ship expedited:

Ship International:

Price:

Condition:

\*\*\*\*

artist, etc. by using an advanced search you can even specify multiple attribute searches at one time.

The application fetches data from Amazon fully asynchronously, so this does not block
the user interface – you don't need to wait for load to complete before selecting another
category or item.

- The application allows you to also compare prices from different sellers. You can view customer ratings and customer feedback for a seller as well. Besides the items you can also search for wish lists, wedding registries and baby registries.
- The application provides convenient navigation through your found search results. You can use just arrow keys to go through items in a fetched list of items, without navigating back to list to view the next or previous item, as you do in a web browser. You can also conveniently bookmark items and create 'needed' items lists.
- For each item, the application shows item attributes, editorial reviews, customer reviews, if any, and similar items and listmania lists. For the US site you can access and read customer reviews.
- And of course the point of this all, to buy an item you go to detail page, which takes you
  to a selected Amazon website where all the purchasing activity takes place in a secure
  manner.

#### **Conclusions and Recommendation**

The MacAmazon Browser application has a, simple interface, which uses multiple panes make the program easy to both setup and use. The program integrates large quantities of Amazon store(s) related information almost instantly, by categories, in a visually attractive manner integrated {multiple-pane window) that neither my web browser nor the Amazon site allows.

If I know what I'm looking for exactly, or just want to just zero in on a specific product, of course, I use my browser, but if I want to broaden my horizons or just browse to learn what's available in terms of something I'm looking for, then I much prefer this program. Often for gift list items, I still, redundantly, I continue to stash page specific inks in my 'Harry to Checkout' folder. I'm delighted that our favorite OS and its associated applications [see the MacUpdate site] allow us many means of doing our daily routines, whether they be shopping or just surfing for information.

Try the product; play with it for a few weeks. If the software makes your shopping at Amazon.com easier, keep it. You've nothing to lose but a bit of playtime – its freeware — 4.5 macCs.

## macCompanion 2009 Annual Index

Prepared by Wayne LeFevre

| Prepared by Wayne LeFevre                                                                                                    |                           |          |         |
|----------------------------------------------------------------------------------------------------|---------------------------|----------|---------|
| Name                                                                                                    | Publisher                 | Edition  | Section |
| Manga Guide to Statistics                                                                                                    | No Starch Press           | January  | Books   |
| Stephen Johnson on Digital Photography                                                                                                    | O'Reilly Media, Inc.      | January  | Books   |
| YouTube: An Insider's Guide to Climbing the Charts                                                                                          | O'Reilly Media, Inc.      | January  | Books   |
| Adobe Creative Suite 3 Bible                                                                                                    | Wiley Publishing          | February | Books   |
| Adobe Creative Suite 3 Web Premium All-in-<br>One Desk Reference for Dummies                                                                | Wiley Publishing          | February | Books   |
| A Digital Photographer's Guide to Model<br>Releases: Making the Best Business<br>Decisions with Your Photos of People, Places<br>and Things | Wiley Publishing          | February | Books   |
| MediaWiki: Wikipedia and Beyond                                                                                                    | O'Reilly Media, Inc.      | February | Books   |
| Photoshop CS4 for Dummies                                                                                                    | Wiley Publishing          | February | Books   |
| Building Scalable Web Sites: Building, scaling, and optimizing the next generation of web applications                                      | O'Reilly Media, Inc.      | March    | Books   |
| Dreamweaver CS4: The Missing Manual                                                                                                    | O'Reilly Media, Inc.      | March    | Books   |
| Everything You Know About CSS is Wrong                                                                                                    | Sitepoint                 | March    | Books   |
| Mac OS X Leopard Killer Tips                                                                                                    | New Riders Press          | March    | Books   |
| ADOBE AIR 1.5 Cookbook                                                                                                    | O'Reilly Media, Inc.      | April    | Books   |
| Creating a Web Site: The Missing Manual, Revised                                                                                            | O'Reilly Media, Inc.      | April    | Books   |
| Head First Web Design                                                                                                    | O'Reilly Media, Inc.      | April    | Books   |
| The Manga Guide to Databases - A low-<br>stress introduction to databases, in Manga<br>comic style                                          | No Starch Press           | April    | Books   |
| Photoshop CS4 Photographer's Handbook                                                                                                    | Rocky Nook                | April    | Books   |
| The Power of IP Video: Unleashing<br>Productivity with Visual Networking                                                                    | Cisco Press               | April    | Books   |
| Scripted GUI Testing with Ruby                                                                                                    | The Pragmatic Programmers | April    | Books   |
| The Google Way                                                                                                    | No Starch Press           | May      | Books   |
| How To Be a Geek Goddess                                                                                                    | No Starch Press           | May      | Books   |
| Edit Well                                                                                                    | Peachpit Press            | May      | Books   |
| The Manga Guide to Electricity                                                                                                    | No Starch Press           | May      | Books   |
| Sexy Web Design                                                                                                    | Sitepoint                 | May      | Books   |
| Cisco Routers for the Desperate                                                                                                    | No Starch Press           | June     | Books   |
|                                                                                                    |                           |          |         |

| Name                                                                 | Publisher                       | Edition   | Section  |
|----------------------------------------------------------------------|---------------------------------|-----------|----------|
| iPhone Forensics                                                     | O'Reilly Media, Inc.            | July      | Books    |
| JavaScript: The Missing Manual                                       | O'Reilly Media, Inc.            | July      | Books    |
| A Digital Photographer's Guide to Model<br>Releases                  | Wiley Publishing                | July      | Books    |
| Apple Training Series: Mac OS X Advanced System Administration v10/5 | Peachpit Press                  | August    | Books    |
| Head First Networking                                                | O'Reilly Media, Inc.            | August    | Books    |
| Apple Training Series: Mac OS X Deployment v10/5                     | Peachpit Press                  | August    | Books    |
| The Myths of Security                                                | O'Reilly Media, Inc.            | August    | Books    |
| Apple Training Series: Mac OS X Server Essentials, 2nd Edition       | Peachpit Press                  | August    | Books    |
| Apple Training Series: Mac OS X Support Essentials, 2nd Edition      | Peachpit Press                  | August    | Books    |
| 3D Modeling in Vectorworks 2009                                      | Jonathan Pickup                 | September | Books    |
| Apple Training Series: Mac OS X Directory Services v10.5             | Peachpit Press                  | September | Books    |
| Learning Flash CS4 Professional: Getting up to speed with Flash      | O'Reilly Media, Inc.            | September | Books    |
| Running Windows on your Mac                                          | Peachpit Press                  | September | Books    |
| Apple Training Series: Xsan 2 Administration                         | Peachpit Press                  | September | Books    |
| The Manga Guide to Calculus                                          | No Starch Press                 | October   | Books    |
| The Manga Guide to Physics                                           | No Starch Press                 | October   | Books    |
| The Presentation Secrets of Steve Jobs                               | McGraw Hill                     | October   | Books    |
| Going from W2 to 1099                                                | Books by Jeffrey Taylor         | October   | Books    |
| Webify Your Business                                                 | Patrick Schwerdtfeger           | October   | Books    |
| The Manga Guide to Molecular Biology                                 | No Starch Press                 | November  | Books    |
| Guide to Switching to the Mac                                        | InformIT                        | November  | Books    |
| My New Mac, Snow Leopard Edition                                     | No Starch Press                 | November  | Books    |
| Network Know-How                                                     | No Starch Press                 | November  | Books    |
| Take Control of Exploring & Customizing Snow Leopard                 | TidBITS                         | November  | Books    |
| The Best Camera is the One That's With You                           | Peachpit Press                  | December  | Books    |
| Presentation Zen                                                     | New Riders Press                | December  | Books    |
| Man OC V Cupport Forantials V10 6                                    | Peachpit Press                  | December  | Books    |
| Mac OS X Support Essentials V10.6                                    |                                 |           |          |
| Gatekeeper Pico for Mac - Yoggie Personal Security Device 5.2.2      | Yoggie Security Systems<br>Ltd. | January   | Hardware |

| Name                                                                        | Publisher                 | Edition   | Section  |
|-----------------------------------------------------------------------------|---------------------------|-----------|----------|
| Throwbax Earpollution Headphones                                            | ifrogzTM Inc.             | February  | Hardware |
| iFrogz Toxix Earpollution                                                   | BLASTmedia                | February  | Hardware |
| OtterBox Defender for iPod touch 2nd generation Defender SeriesT            | Otterbox                  | February  | Hardware |
| LaCie's 2 Terabyte, 2big Quadra, RAID<br>External Storage system            | LaCie USA                 | March     | Hardware |
| IN YOUR FACE                                                                | Hans and Marion Kohte     | March     | Hardware |
| LaCie CurrenKey 4GB USB Flash Drive                                         | LaCie USA                 | March     | Hardware |
| iPhone 3G/2G/Generic Mobile Phone Fish-<br>Eye Lens                         | Mobile Brando             | April     | Hardware |
| Mini Capsule Microphone for iPhone 3G / iPod Touch 2G / iPod Nano4G         | Mobile Brando             | April     | Hardware |
| The Shop Bag                                                                | Tom Bihn                  | May       | Hardware |
| Mobile Phone 2x Telephoto Lens                                              | Mobile Brando             | May       | Hardware |
| Mobile Phone .67x Wide/Macro Lens                                           | Mobile Brando             | May       | Hardware |
| Universal Cell Wrap                                                         | Ronaele                   | June      | Hardware |
| Dual USB Auto Charger                                                       | Belkin                    | June      | Hardware |
| MacBook Magsafe DC Car, Airline Adapters                                    | MCT, Inc.                 | June      | Hardware |
| Belkin TuneBase FM with HandsFree                                           | Belkin                    | September | Hardware |
| ATH-ANC7b QuietPoint® Active Noise-cancelling Headphones                    | Audio-Technica U.S., Inc. | November  | Hardware |
| CordFits - Headphone Cord Management                                        | Innovelis                 | November  | Hardware |
| Multimedia Wired Up                                                         | ThinkTank                 | November  | Hardware |
| MC Transport Media Transport Controller                                     | Euphonix                  | December  | Hardware |
| SolarCharger 908                                                            | i.Tech Dynamic Limited    | December  | Hardware |
| SolarVoice 908                                                              | i.Tech Dynamic Limited    | December  | Hardware |
| ConceptDraw 7.3.1 - A Superior Diagram Based Communications Tool            | CS Odessa, LLC            | January   | Software |
| Loader 1.0.4                                                                | Digital Heaven            | January   | Software |
| Cocktail 4.2.2 Maintenance Utility                                          | Maintain                  | February  | Software |
| PDFpen Pro 4.0.4                                                            | SmileOnMyMac              | March     | Software |
| Labels & Addresses - Print addresses on labels/envelopes (was Mail Factory) | BeLight Software          | April     | Software |
| StoryPlanner Pro - Storyboard and Animatics Software                        | Digital Video S.p.A.      | April     | Software |
| Toast Titanium 10                                                           | Roxio                     | April     | Software |
| MacLockPick II (2.1)                                                        | SubRosaSoft               | May       | Software |
| Spector Pro                                                                 | Spectorsoft               | May       | Software |

| Name                                         | Publisher                   | Edition   | Section  |
|----------------------------------------------|-----------------------------|-----------|----------|
| EarthBrowser 3.1.3                           | Lunar Software              | May       | Software |
| FileMaker Pro 10 and Advanced                | FileMaker, Inc.             | May       | Software |
| Voila                                        | Global Delight              | May       | Software |
| KeyBag 1.5                                   | Intelus, Ltd                | May       | Software |
| NetMine 1.0 Firewall                         | Intelus, Ltd                | May       | Software |
| Meter 2.4                                    | Intelus, Ltd                | May       | Software |
| Norton Internet Security 4.0                 | Symantec                    | May       | Software |
| Icosystem 2.1                                | omz:software                | June      | Software |
| Telling Folders 1.0                          | Alberto Pammac              | June      | Software |
| Name Mangler 2                               | Many Tricks Software        | June      | Software |
| Bento for iPhone/iPod Touch                  | FileMaker, Inc.             | July      | Software |
| CheckIt 2 Performance Suite                  | Smith Micro                 | July      | Software |
| CopyPaste Pro 2.0.9                          | Script Software             | July      | Software |
| Task Paper 2.1                               | Hog Bay Software            | July      | Software |
| WordDumpCM 1.05                              | Limit Point Software        | July      | Software |
| AstoundSound Audio Enhancer 2.1              | GenAudio                    | August    | Software |
| DiscLabel 6.0.1                              | SmileOnMyMac                | August    | Software |
| Drive Genius 2 Version 2.2                   | Prosoft Engineering, Inc.   | August    | Software |
| Toon Boom Studio                             | Toon Boom Animation Inc.    | August    | Software |
| VoodooPad 4.1.2                              | Flying Meat, Inc            | August    | Software |
| WriteRoom 2.3.7                              | Hog Bay Software            | August    | Software |
| CookWare Deluxe 4.2                          | Digital Fried Chicken, LLC  | September | Software |
| Finale 2010 - Finale Music Notation Software | MakeMusic, Inc.             | September | Software |
| FreeSync                                     | iSkysoft                    | September | Software |
| TheRecipeManager Version 3.1.3               | TheDataManager, Inc.        | September | Software |
| Sibelius 6                                   | Sibelius                    | September | Software |
| Word Counter 2.10                            | Supermagnus Software        | September | Software |
| Yum 3.2                                      | Dare to be Creative, Ltd.   | September | Software |
| iPhoto Library Manager V. 3.5.5              | FatCat Software             | October   | Software |
| Bean 2.4.1                                   | James Hoover                | November  | Software |
| Bento 3                                      | FileMaker, Inc.             | November  | Software |
| SnapNDrag 2.5.1 Pro                          | Yellow Mug Software         | November  | Software |
| Vectorworks2010                              | Nemetschek North<br>America | November  | Software |
| Business Card Composer 5.0.1                 | BeLight Software            | December  | Software |
| Photoshop Elements Version 8                 | Adobe                       | December  | Software |

#### Advertisers Index

#### **Alternative Energy User Group**

http://maccompanion.com/RenewableEnergy/index.htm

#### A Better Handyman and Contractor Service

http://www.abetterhandyman.net/aboutus.html

#### **Apple Corporation**

http://store.apple.com/AppleStore/WebObjects/BizCustom?qprm=484614&cid=AOS-US-KOW-BPRO&aosid=p212&kbid=1137

#### Amazon.com - macCompanion Store

http://www.amazon.com/gp/homepage.html/002-5842389-7443202

#### **Century Roofing**

http://www.centuryroofing.biz

#### **OxySilver**

http://www.oxysilver.com/index.asp?AffID=108

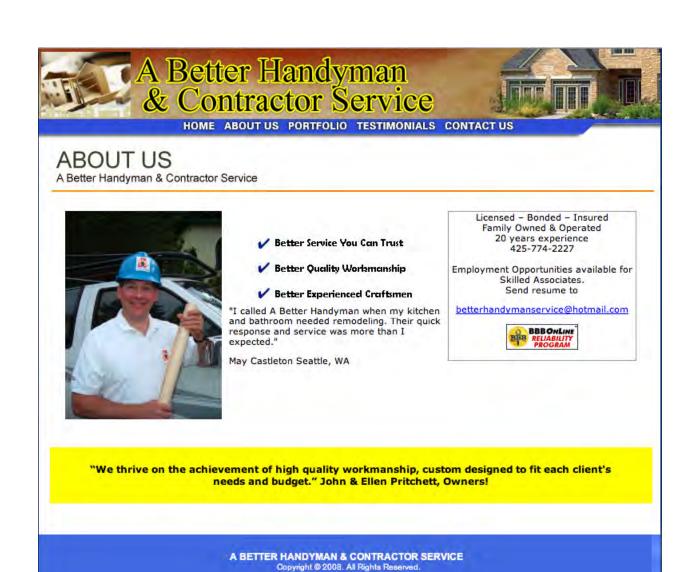

Serving the Puget Sound Area for Home Improvement.

http://www.abetterhandyman.net/aboutus.html

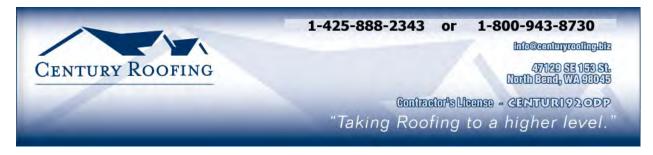

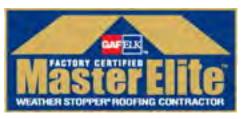

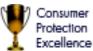

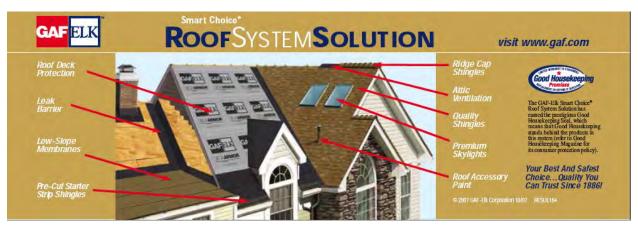

Serving the Puget Sound Area for all roofing needs.

http://www.centuryroofing.biz

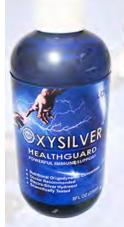

# Strengthen Your NATURAL IMMUNITY

OXYSILVER™ pioneers a new class of mineral waters providing the most powerful immune system support in healthcare history. Used daily by people who need it, or periodically whenever necessary to regain or sustain health, it can be relied upon more assuredly than any product ever developed.

Silver hydrosols, in general, are superior powerful broad spectrum anti-microbials. They have been scientifically proven safe, effective, and life-saving in hospitals and health clinics when used sparingly according to health and environmentally-conscious recommendations. These powerful health guards provide a wide range of practical applications as alternatives to humanly toxic and environmental destructive chemical disinfectants, poisonous antibiotics, and risky vaccinations.

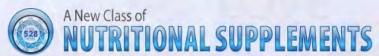

OXYSILVER™ is produced through unique energetic processes using laser light, sound, and silver to electro-magnetically activate the hydrosol to deliver a 528Hz frequency of natural harmony to your body. This important harmonic is amplified by tiny, electrically-conductive, nano-sized silver particles bonded to oxygen in this water containing pure lava-heated steam harvested on the Big Island of Hawaii. 528Hz hydrosonics is fundamental to health, wellness, and all creation.

So OXYSILVER™ delivers nature's central defense against dis-ease hydrosonically and harmonically. This amazing new mineral water transmits vibrations to your body water from molecules made of silver covalently bonded to a multitude of oxygen atoms. This unprecendented molecule produces scientifically proven benefits without any known risks using the small amounts recommended to produce huge health and environmental advantages.

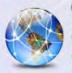

Can you Imagine

# a world free of infectious diseases, viral cancers, and AIDS?

Some people can't imagine this, including the major corporations producing risky expensive antibiotics and intoxicating vaccines (i.e., OxySilver's competition). But you can help save lives, and our environment, by using and distributing this new technology.

OxySilver's covalently bonded silver-oxygen mineral water concentrate is entirely unique. It should not be mistaken as a colloidal silver. Not even the finest silver hydrosols that, likewise, boast tiny nano-sized silver particles needed to improve health and provide protective benefits are like OxySilver. Indeed, OxySilver heralds a new generation of water-based solutions built on the excellent performance of silver colloids and nano-particle size hydrosols. Our covalently-bonded silver-oxygen molecules are a breakthrough so small they gently penetrate cell membranes complimenting nature's ongoing immunological nurturance and sustenance of human cells at the expense of pathogens.

http://www.oxysilver.com

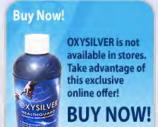

#### **Testimonials**

OXYSILVER is changing lives! Click here to read actual testimonials from our satisfied customers.

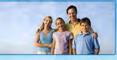

▶ Learn More

Click Here

#### Technology

Advanced technology originally developed for NASA.

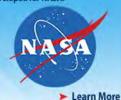

## Boost Natural Immunity without Vaccine Toxicity

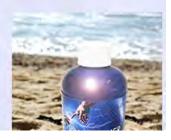

### Advertising Information

Contact Robert Pritchett, our Ad and Marketing Director, for working through the process of advertising with us.

#### rpritchett(a)maccompanion.com

We are the Macintosh® Professional Network (MPN), Limited Liability Corporation (LLC). MPN, LLC continues to evolve, ever since its creation in 1996 as a way to reach out to those who use computers for a living in an effort to make their lives easier and their work both enjoyable and profitable.

We also provide monthly book, hardware and software reviews at macCompanion. We offer ways and means for folks to get comfortable using the Macintosh<sup>TM</sup> created by the Apple® Corporation in the multibillion-dollar computer industry. We know that bad software doesn't live long in the Mac<sup>TM</sup> environment. On the other hand, good computer equipment and software becomes great, as the word spreads, and we are very good at helping to spread it. Our suggestions over the years have also helped improve many successful products in use today. Through kind and gentle efforts, we have been able to help many people move to better tools-of-the-trade so they can be more productive in their work.

Besides our website and consulting efforts, we also create *macCompanion* as a freely available PDF-based monthly. It averages about 100 pages per month. July 2006 was the 4th-year anniversary of this labor of love. The *macCompanion* staff is an all-volunteer team of writers and reviewers from many parts of the globe, and they also have a great wealth of knowledge and experience in their backgrounds. That base of talent also continues to keep growing as the Macintosh Professional Network expands.

#### Advertising with macCompanion

We have some advertising options you may choose from, and multiple months receive a 20% discount for both website and PDF-based ads. All advertising must be paid in advance. We accept credit card payments via PayPal, checks, money orders, by regular mail and cash in US currency by hand, if you meet us face-to-face.

#### Site Ad Rate

We offer website ads for a fixed-budget price of only \$100 per month on our site. Following the KISS principle, we accept banner ads in only one size at this time - 468x60 pixels (per the Interactive Advertising Bureau standards for a Full Banner Ad Interactive Marketing Unit.) The ad will be rotated through with other ads, and there is no limit to how many you want to include.

The billing cycle begins based on the first day the ad placed on the site and is renewable on a monthly basis. This can begin immediately or at any time.

#### **Affiliations**

We do affiliations, and work with those who have made arrangements with online affiliate systems, or we deal directly with you if you have created code, and have a contract we can sign. Check out the Bazaar on our website at <a href="http://www.maccompanion.com/bazaar/bazaarindex.html">http://www.maccompanion.com/bazaar/bazaarindex.html</a>

#### **Sponsorships**

We also accept sponsorships. Please let us know if you would like to sponsor macCompanion!

If you are as excited about our *macCompanion* readership as we are, please download the contractual terms and conditions documentation that are online in PDF format, or we can send them to you as an attachment. We'd enjoy having an ongoing working relationship with you too.

Well that's it for this issue. Please come back again next month! The *macCompanion* Staff